# **ThinkPad**

## 90W AC/DC Combo Adapter User's Guide

# **ThinkPad**

## 90W AC/DC Combo Adapter User's Guide

**Second Edition (May 2005)**

**© Copyright Lenovo 2005. Portions © Copyright International Business Machines Corporation 2005. Her hakkı saklıdır.**

## **İçindekiler**

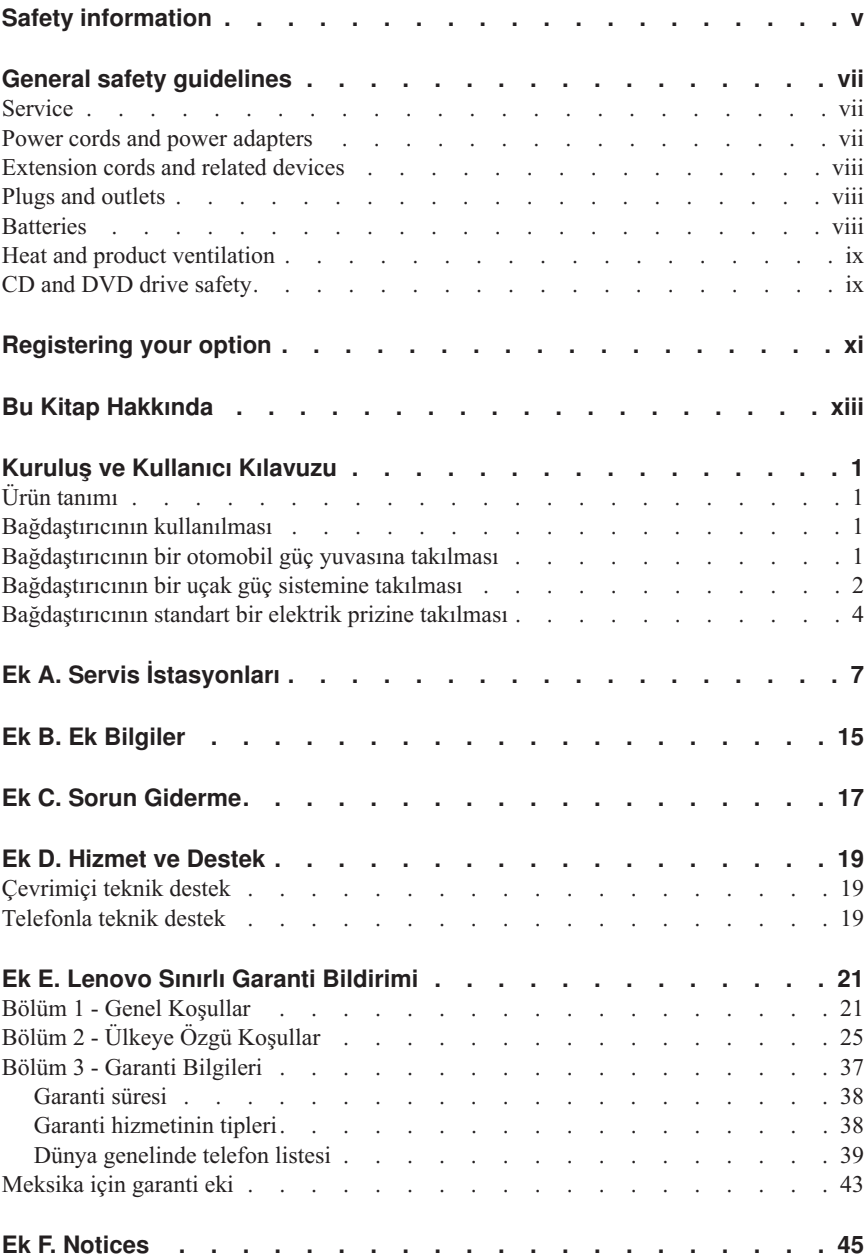

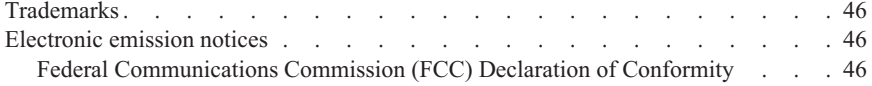

## <span id="page-6-0"></span>**Safety information**

Before installing this product, read the Safety Information.

#### مج، يجب قر اءة دات السلامة

Antes de instalar este produto, leia as Informações de Segurança.

#### 在安装本产品之前, 请仔细阅读 Safety Information (安全信息)。

Prije instalacije ovog produkta obavezno pročitajte Sigurnosne Upute.

Před instalací tohoto produktu si přečtěte příručku bezpečnostních instrukcí.

Læs sikkerhedsforskrifterne, før du installerer dette produkt.

Ennen kuin asennat tämän tuotteen, lue turvaohjeet kohdasta Safety Information.

Avant d'installer ce produit, lisez les consignes de sécurité.

Vor der Installation dieses Produkts die Sicherheitshinweise lesen.

Πριν εγκαταστήσετε το προϊόν αυτό, διαβάστε τις πληροφορίες ασφάλειας (safety information).

#### לפני שתתקינו מוצר זה, קראו את הוראות הבטיחות.

### A termék telepítése előtt olvassa el a Biztonsági előírásokat!

Prima di installare questo prodotto, leggere le Informazioni sulla Sicurezza.

製品の設置の前に、安全情報をお読みください。

본 제품을 설치하기 전에 안전 정보를 읽으십시오.

Пред да се инсталира овој продукт, прочитајте информацијата за безбедност.

Lees voordat u dit product installeert eerst de veiligheidsvoorschriften.

Les sikkerhetsinformasjonen (Safety Information) før du installerer dette produktet.

Przed zainstalowaniem tego produktu, należy zapoznać się z książką "Informacje dotyczące bezpieczeństwa" (Safety Information).

Antes de instalar este produto, leia as Informações sobre Segurança.

<sup>©</sup> Copyright Lenovo 2005. © Portions Copyright IBM Corp. 2005. **v**

Перед установкой продукта прочтите инструкции по технике безопасности.

Pred inštaláciou tohto produktu si prečítajte bezpečnostné informácie.

Pred namestitvijo tega proizvoda preberite Varnostne informacije.

Antes de instalar este producto lea la información de seguridad.

Läs säkerhetsinformationen innan du installerar den här produkten.

安裝本產品之前,請先閱讀「安全資訊」。

## <span id="page-8-0"></span>**General safety guidelines**

Always observe the following precautions to reduce the risk of injury and property damage.

## **Service**

Do not attempt to service a product yourself unless instructed to do so by the Customer Support Center. Use only a service provider who is approved to repair your particular product.

**Not:** Some parts can be upgraded or replaced by the customer. These parts are referred to as Customer Replaceable Units, or CRUs. Lenovo expressly identifies CRUs as such, and provides documentation with instructions when it is appropriate for customers to replace those parts. You must closely follow all instructions when performing such replacements. Always make sure that the power is turned off and that the product is unplugged from any power source before you attempt the replacement. If you have any questions or concerns, contact the Customer Support Center.

## **Power cords and power adapters**

Use only the power cords and power adapters supplied by the product manufacturer.

Never wrap a power cord around the power adapter or other object. Doing so can stress the cord in ways that can cause the cord to fray, crack or crimp. This can present a safety hazard.

Always route power cords so that they will not be walked on, tripped over, or pinched by objects.

Protect the cord and power adapters from liquids. For instance, do not leave your cord or power adapter near sinks, tubs, toilets, or on floors that are cleaned with liquid cleansers. Liquids can cause a short circuit, particularly if the cord or power adapter has been stressed by misuse. Liquids can also cause gradual corrosion of the power cord terminals and/or the connector terminals on the adapter which can eventually result in overheating.

Always connect power cords and signal cables in the correct order and ensure that all power cord connectors are securely and completely plugged into receptacles.

Do not use any power adapter that shows corrosion at the ac input pins and/or shows signs of overheating (such as deformed plastic) at the ac input or anywhere on the power adapter.

<span id="page-9-0"></span>Do not use any power cords where the electrical contacts on either end show signs of corrosion or overheating or where the power cord appears to have been damaged in any way.

## **Extension cords and related devices**

Ensure that extension cords, surge protectors, uninterruptible power supplies, and power strips that you use are rated to handle the electrical requirements of the product. Never overload these devices. If power strips are used, the load should not exceed the power strip input rating. Consult an electrician for more information if you have questions about power loads, power requirements, and input ratings.

## **Plugs and outlets**

If a receptacle (power outlet) that you intend to use with your computer equipment appears to be damaged or corroded, do not use the outlet until it is replaced by a qualified electrician.

Do not bend or modify the plug. If the plug is damaged, contact the manufacturer to obtain a replacement.

Some products are equipped with a three-pronged plug. This plug fits only into a grounded electrical outlet. This is a safety feature. Do not defeat this safety feature by trying to insert it into a non-grounded outlet. If you cannot insert the plug into the outlet, contact an electrician for an approved outlet adapter or to replace the outlet with one that enables this safety feature. Never overload an electrical outlet. The overall system load should not exceed 80 percent of the branch circuit rating. Consult an electrician for more information if you have questions about power loads and branch circuit ratings.

Be sure that the power outlet you are using is properly wired, easily accessible, and located close to the equipment. Do not fully extend power cords in a way that will stress the cords.

Connect and disconnect the equipment from the electrical outlet carefully

## **Batteries**

All personal computers manufactured by Lenovo contain a non-rechargeable coin cell battery to provide power to the system clock. In addition many mobile products such as ThinkPad notebook PCs utilize a rechargeable battery pack to provide system power when in portable mode. Batteries supplied by Lenovo for use with your product have been tested for compatibility and should only be replaced with Lenovo approved parts.

<span id="page-10-0"></span>Never attempt to open or service any battery. Do not crush, puncture, or incinerate batteries or short circuit the metal contacts. Do not expose the battery to water or other liquids. Only recharge the battery pack strictly according to instructions included in the product documentation.

Battery abuse or mishandling can cause the battery to overheat, which can cause gasses or flame to "vent" from the battery pack or coin cell. If your battery is damaged, or if you notice any discharge from your battery or the buildup of foreign materials on the battery leads, stop using the battery and obtain a replacement from the battery manufacturer.

Batteries can degrade when they are left unused for long periods of time. For some rechargeable batteries (particularly Lithium Ion batteries), leaving a battery unused in a discharged state could increase the risk of a battery short circuit, which could shorten the life of the battery and can also pose a safety hazard. Do not let rechargeable Lithium-Ion batteries completely discharge or store these batteries in a discharged state.

## **Heat and product ventilation**

Computers generate heat when turned on and when batteries are charging. Notebook PCs can generate a significant amount of heat due to their compact size. Always follow these basic precautions:

- Do not leave the base of your computer in contact with your lap or any part of your body for an extended period when the computer is functioning or when the battery is charging. Your computer produces some heat during normal operation. Extended contact with the body could cause discomfort or, potentially, a skin burn.
- v Do not operate your computer or charge the battery near flammable materials or in explosive environments.
- Ventilation slots, fans and/or heat sinks are provided with the product for safety, comfort, and reliable operation. These features might inadvertently become blocked by placing the product on a bed, sofa, carpet, or other flexible surface. Never block, cover or disable these features.

## **CD and DVD drive safety**

CD and DVD drives spin discs at a high speed. If a CD or DVD is cracked or otherwise physically damaged, it is possible for the disc to break apart or even shatter when the CD drive is in use. To protect against possible injury due to this situation, and to reduce the risk of damage to your machine, do the following:

- Always store CD/DVD discs in their original packaging
- v Always store CD/DVD discs out of direct sunlight and away from direct heat sources
- Remove CD/DVD discs from the computer when not in use
- Do not bend or flex CD/DVD discs, or force them into the computer or their packaging
- v Check CD/DVD discs for cracks before each use. Do not use cracked or damaged discs

## <span id="page-12-0"></span>**Registering your option**

Thank you for purchasing this Lenovo<sup>™</sup> product. Please take a few moments to register your product and provide us with information that will help Lenovo to better serve you in the future. Your feedback is valuable to us in developing products and services that are important to you, as well as in developing better ways to communicate with you. Register your option on the following Web site:

http://www.lenovo.com/register

Lenovo will send you information and updates on your registered product unless you indicate on the Web site questionnaire that you do not want to receive further information.

## <span id="page-14-0"></span>**Bu Kitap Hakkında**

Bu elkitabında, ThinkPad® 90W AC/DC Combo Adapter'ın kurulması, yapılandırılması ve sorunlarının giderilmesine ilişkin yönergeler yer alır. Bu elkitabı iki bölüme ayrılır:

#### **Bölüm 1: Kuruluş ve kullanıcı kılavuzu**

Bu kılavuz kısaltılmış kuruluş yönergeleri içerir.

Bu kılavuzda ayrıca, aşağıdaki dillerde ürün tanımı ve genişletilmiş kuruluş yönergeleri yer alır:

- Ingilizce
- Fransızca
- v Almanca
- İspanyolca
- İtalyanca
- Brezilya Portekizcesi
- Geleneksel Çince
- Basitleştirilmiş Çince
- Japonca
- Cekçe
- Slovakça

#### **Bölüm 2: Ekler**

Ekler ürün garantileri ve bildirimlerle birlikte, yardım ve hizmet bilgilerini içerir.

**Not:** Bu elkitabındaki resimler, donanımınızdan biraz farklı olabilir.

## <span id="page-16-0"></span>**Kuruluş ve Kullanıcı Kılavuzu**

ThinkPad 90W AC/DC Combo Adapter ürünü, ThinkPad bilgisayarınızı, otomobil için kullanılan standart bir güç yuvası, uçak için kullanılan 4 iğneli bir güç yuvası ya da standart bir elektrik prizi kullanarak çalıştırır. Ayrıca ThinkPad bilgisayarınızın pilini doldurur.

## **Ürün tanımı**

Bu paket aşağıdakileri içerir:

- v Bir adet ThinkPad 90W AC/DC Combo Adapter
- v Bir adet otomobil güç yuvası bağdaştırıcısı
- v Bir adet 4 iğneli uçakta kullanılan güç kablosu
- v Bir adet standart AC elektrik kablosu
- v Hızlı başvuru kartı
- v Güvenlik bilgileri
- v CD üzerinde bu kullanıcı kılavuzu

Bağdaştırıcı kutusunun bir ucunda, bağdaştırıcıyı ThinkPad bilgisayarınıza bağlayan bir kablo bulunur. Bağdaştırıcı kutusunun diğer ucunda ise farklı elektrik kaynağı kabloları için iki bağlaç bulunur.

## **Bağdaştırıcının kullanılması**

Güç bağdaştırıcısı, bir otomobil güç yuvasına, uçakta kullanılan dört iğneli bir güç yuvasına ya da standart bir elektrik yuvasına takılabilir. Güç bağdaştırıcısı, çalıştırma sırasında kısa devre ya da yüksek ısı gibi bir hata algılarsa, bir zararın oluşmasını önlemek amacıyla otomatik olarak kapanır.

#### **Notlar:**

- 1. Bağdaştırıcı bir hata nedeniyle kapanırsa, hata giderilinceye kadar kilitlenir VE bağdaştırıcının güç kaynağıyla bağlantısı en az 10 saniye olmak üzere kesilir.
- 2. Bağdaştırıcının düzgün çalışması için yeterli havalandırma gereklidir. Bağdaştırıcının, kullanım sırasında dokunulduğunda ısınmış olması normaldir.

## **Bağdaştırıcının bir otomobil güç yuvasına takılması**

Güç bağdaştırıcısını bir otomobil güç yuvasında kullanmak için, aşağıdaki adımları izleyin:

<span id="page-17-0"></span>1. DC güç kablosunun küçük olan ucunu buraya takın (Bkz. aşağıdaki resimde 1-). Kablo tam olarak takıldığında bir tık sesi duyulacaktır.

**Not:** Otomobilde kullanılan bağlacı bağdaştırıcıdan çıkarmak için, bağlacın kilidini açmak üzere bağlaç kovanını tutarak geriye doğru kaydırın. Bağlacı çıkarmak için bağlaç kovanını çekmeye devam edin. Bir zarara yol açmamak için, bağlacı çıkarırken kablodan çekmeyin.

- 2. Kablonun büyük olan ucunu otomobil güç yuvasına takın (Bkz. aşağıdaki resimde 2-). Güç bağdaştırıcısındaki ışık yanmalıdır.
- 3. Küçük, sarı uçlu bağlacı ThinkPad bilgisayarınızın güç bağlacına takın (Bkz. aşağıdaki resimde 3). ThinkPad bilgisayarın şarj olduğundan emin olmak için, ThinkPad ekranındaki sistem tepsisinde güç simgesini denetleyin. Bilgisayar şarj oluyorsa simge fiş şeklinde; şarj olmuyorsa pil şeklinde görüntülenir.

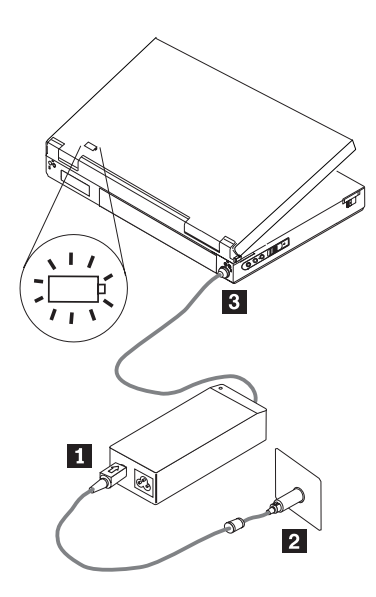

**Not:** Bağdaştırıcının araç için 24 voltluk elektrikli sistemlerle birlikte kullanımı desteklenmez.

## **Bağdaştırıcının bir uçak güç sistemine takılması**

Güç bağdaştırıcısını bir 4 iğneli uçak güç yuvasında kullanmak için, aşağıdaki adımları izleyin:

1. Uçakta kullanılan 4 iğneli bağlacı açığa çıkarmak için otomobilde kullanılan güç yuvası bağdaştırıcısını, aşağıda gösterildiği gibi, güç kablosunun büyük olan ucundan çıkarın.

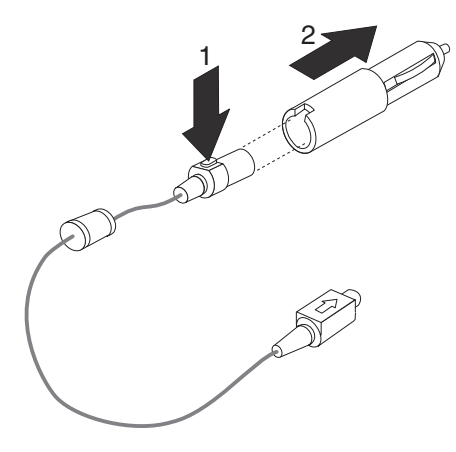

2. DC güç kablosunun küçük olan ucunu buraya takın (Bkz. aşağıdaki resim). DC güç kablosu tam olarak takıldığında bir tık sesi duyulacaktır.

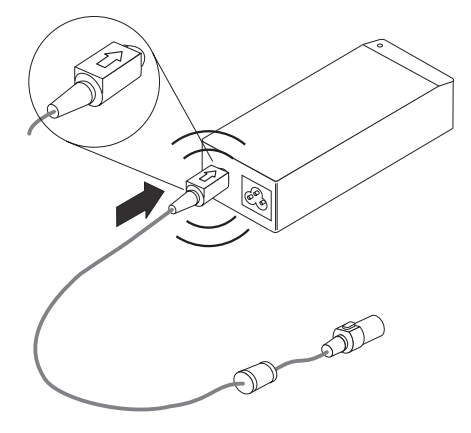

**Not:** Uçakta kullanılan güç bağlacını bağdaştırıcıdan çıkarmak için, bağlacın kilidini açmak üzere bağlaç kovanını tutarak geriye doğru kaydırın. Bağlacı çıkarmak için bağlaç kovanını çekmeye devam edin. Bir zarara yol açmamak için, bağlacı çıkarırken kablodan çekmeyin.

- 3. 4 iğneli bağlacı, uçak koltuğunda yer alan 4 iğneli güç yuvasına takın (Bkz. aşağıdaki resimde <sup>3</sup>). Güç bağdaştırıcısındaki ışık yanmalıdır. Işık yanmazsa, uçuş ekibinden uçak güç sistemini denetlemelerini isteyin.
- 4. Küçük, sarı uçlu bağlacı ThinkPad bilgisayarınızın güç bağlacına takın (Bkz. aşağıdaki resimde 4-). ThinkPad bilgisayarın şarj olduğundan emin olmak için, ekranın sağ alt köşesinde yer alan sistem tepsisindeki güç simgesini denetleyin. Bilgisayar şarj oluyorsa simge fiş şeklinde; şarj olmuyorsa pil şeklinde görüntülenir.

<span id="page-19-0"></span>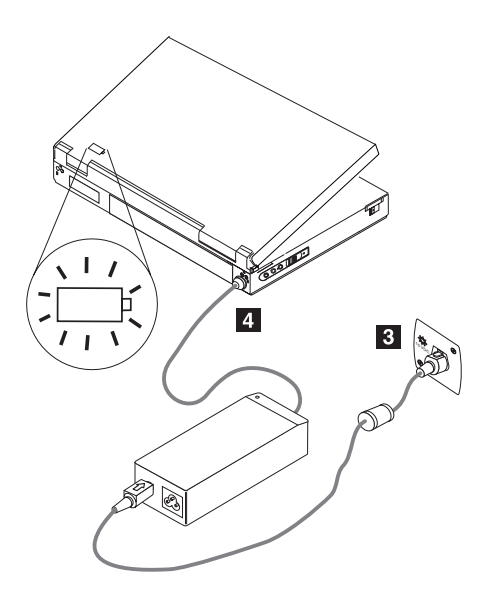

**Not:** Yeni uçakların bazılarında otomobil tipi güç yuvaları kullanılabilmektedir.

### **Bağdaştırıcının standart bir elektrik prizine takılması**

Güç bağdaştırıcısını standart bir elektrik prizinde kullanmak için, aşağıdaki adımları izleyin:

- 1. AC güç kablosunun eşleşen ucunu buraya takın (Bkz. aşağıdaki resimde 1).
- 2. AC güç kablosunun daha büyük olan ucunu 100-240 voltluk, standart bir elektrik prizine takın (Bkz. aşağıdaki resimde 2). Güç bağdaştırıcısındaki ışık yanmalıdır.
- 3. Küçük, sarı uçlu bağlacı ThinkPad bilgisayarınızın güç bağlacına takın (Bkz. aşağıdaki resimde 3). ThinkPad bilgisayarın şarj olduğundan emin olmak için, ekranın sağ alt köşesinde yer alan sistem tepsisindeki güç simgesini denetleyin. Bilgisayar şarj oluyorsa simge fiş şeklinde; şarj olmuyorsa pil şeklinde görüntülenir.

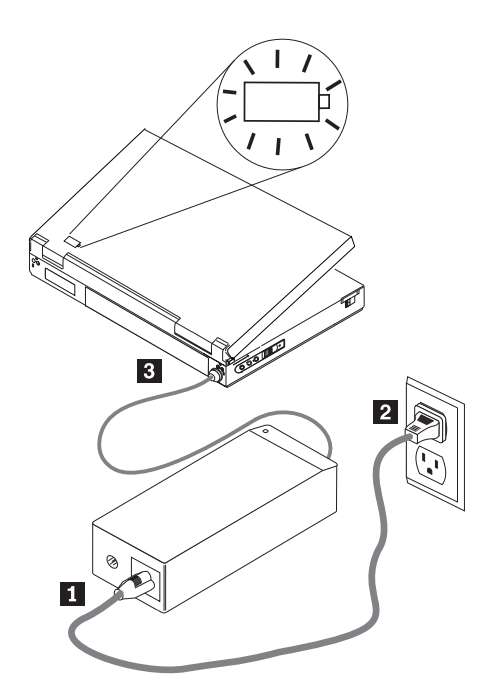

## <span id="page-22-0"></span>**Ek A. Servis İstasyonları**

#### **For Turkey Only**

Garanti süresi içerisinde müşteri arızalı ürünü aşağıda belirtilen merkezlere teslim ederek garanti hizmetinden yararlanır. Ürün yerinde garanti hizmeti içeriyorsa, bu merkezlerden birine telefon edebilirsiniz.

#### **Garanti Hizmetinin Alınabileceği Merkezler**

```
- ADANA
  BSD Bilgisayar San. ve Tic. Ltd. Şti.
     Adres: Cemal Paşa Mah. 7.Sokak No:7
     Mualla Berrin Gökşen Apt. Zemin Kat Seyhan
     Adana
     Web Adresi: http://www.bsd.com.tr/
     Telefon: 322 458 25 10 / 322 458 92 80/81
     Faks no: 322 458 47 83
- ANKARA
  Arion Bilişim Sistemleri Tic. A.Ş.
     Adresi: Hereke Sok. 8/2
     Çankaya Ankara
     Posta Kodu: 06700
     Web Adresi: http://www.arion.com.tr/
     Telefon: 312 447 13 95
     Faks no: 312 447 58 36
  Destek Bilgisayar ve İletişim Hizmetleri Tic. A.Ş.
     Adresi: Cinnah Caddesi, No:51/4
     Semt: Çankaya
     Posta kodu: 06680
     Sehir: Ankara
     Web Adresi: http://www.destek.as/
     Telefon: 312 442 19 21
     Faks no: 312 441 97 89
  Probil Bilgi İşlem Destek ve Dan.San. ve Tic. A.Ş.
     Adresi: Teknoloji Geliştirme Bölgesi, ODTÜ Ofis Bina, Batı Cephe A-1
     Semt: Odtü
     Posta kodu: 06531
     Şehir: Ankara
     Web Adresi: http://www.probil.com.tr/
     Telefon: 312 210 18 08
     Faks no: 312 210 18 05
- ANTALYA
```
Bilser Bilgi İşlem Tic. Ltd. Şti. Adresi: Güllük Caddesi, 146.Sokak, Gökhan Apartmanı, No:1/3,6,7 Posta kodu: 07050 Şehir: Antalya Web Adresi: http://www.bilser.net/ Telefon: 242 247 75 28 Faks no: 242 241 10 68 - BOLU Ercoşkun Bilgisayar Yaz.Don.ve Dan.Hiz. Ltd. Şti. Adresi: Tabaklar Mahallesi, Cumhuriyet Caddesi, No:35 Posta kodu: 14200 Şehir: Bolu Web Adresi: http://www.ercoskun.com.tr/ Telefon: 374 212 58 46 Faks no: 374 212 70 98 - BURSA Monitor Digital Bilgisayar Ltd. Şti. Adresi: Mudanya Yolu, Şehit Mümin Mutlu Sokak, No:2 Posta kodu: 16160 Sehir: Bursa Web Adresi: http://www.monitordigital.com/ Telefon: 224 242 43 10 Faks no: 224 242 40 22 - DENİZLİ ALM Bilgisayar San. Tic. Ltd. Şti. Adresi: 2. Ticari Yol, Kazım Kaynak İş Merkezi, No:65 Kat:3 Semt: Posta kodu: 21100 Sehir: Denizli Web Adresi: http://www.bil-san.com.tr/ Telefon: 258 264 28 55 Faks no: 258 265 74 77 - DİYARBAKIR Metro Bilgisayar Eğitim Tic. ve San.Ltd. Şti. Adresi: Ali Emiri 5. Sokak, Kaçmaz Apartmanı, No:4/1 Posta kodu: 21100 Şehir: Diyarbakır Web Adresi: http://www.metrobilgisayar.com.tr/ Telefon: 412 223 94 36 Faks no: 422 224 55 07 - ERZİNCAN Erzincan Bigisayar Adresi: Hükümet Caddesi, No:33/1 Şehir: Erzincan

Web Adresi: http://www.erzincanbilgisayar.com/ Telefon: 446 223 89 87 Faks no: 446 224 24 34 - ERZURUM Şark Bilgisayar Elektronik San. ve Tic. Ltd.Şti. Adresi: Yukarı Mumcu Caddesi, No:9 Posta kodu: 25100 Şehir: Erzurum Web Adresi: http://www.sarkbil.com.tr/ Telefon: 442 234 21 02 / 04 Faks no: 442 233 02 79 - ESKİŞEHİR Eğitim Tanıtım ve Müşavirlik A.Ş. ( ETAM ) Adresi: Kızılcıklı Mahmut Pehlivan Caddesi, Abacı Apartmanı, No:34 Posta kodu: 26020 Sehir: Eskişehir Web Adresi: http://www.etammacshop.com/ Telefon: 222 221 46 28 / 222 220 50 55 Faks no: 222 221 69 91 - GAZİANTEP Kalender Bilgisayar İnşaat Tekstil San. ve Tic. Ltd. Şti. Adresi: Karatarla Mahallesi, Yeniçeri Sokak, Sabu Ökkeş Çıkmazı, No:2 Posta kodu: 27090 Şehir: Gaziantep Web Adresi: http://www.kalendertr.com/ Telefon: 342 215 18 18 Faks no: 342 215 18 22 - IĞDIR Ebru Elektronik ve Bilgisayar Sistemleri Adresi: Atatürk Caddesi, No:261 Posta kodu: 76000 Sehir: Iğdır Web Adresi: http://www.ebruelektronik.com/ Telefon: 476 227 76 66 / 476 227 08 43 / 476 227 08 44 Faks no: 476 227 76 66 - İSTANBUL Bilgi Birikim Sistemleri Elktr.ve Bilg.Endüstrisi Müh.Hiz.Ltd.Şti. Adresi: Kocayol Caddesi, Kozyatağı Sokak, No: 3/B Kat:3 Semt: Kozyatağı Şehir: İstanbul Web Adresi: http://www.bilgibirikim.com/ Telefon: 216 373 98 00 Faks no: 216 373 99 33

Destek Bilgisayar ve İletişim Hizmetleri Tic. A.Ş. Adresi: Çınar Sokak, No:17 Semt: 4. Levent Posta kodu: 80620 Şehir: İstanbul Web Adresi: http://www.destek.as/ Telefon: 212 282 44 30 Faks no: 212 264 46 45 Deta Bilgisayar Hizmetleri Ltd. Şti. Adresi: Vatan Cad. Ortadoğu İş Merkezi 2/1 Semt: Çağlayan Sehir: Istanbul Web Adresi: http://www.deta.com.tr/ Telefon: 212 296 47 00 Faks no: 212 296 47 06 Netservis Bilgisayar Sistemleri San. ve Tic. Ltd.Şti. Adresi: İnönü Mahallesi,Alpkaya Caddesi, Ümit İş Merkezi, No:49, Kayışdağı Semt: Kadıköy Posta kodu: 34755 Şehir: İstanbul Web Adresi: http://netservis.com.tr/ Telefon: 216 576 82 04 Faks no: 216 576 74 49 Novatek Bilgisayar Sistemleri San.ve Tic.Ltd.Şti. Adresi: Raşit Rıza Sokak, Yıldırım İş Hanı, No: 1 Kat: 1 Semt: Mecidiyeköy Posta Kodu: 80300 Şehir: İstanbul Web Adresi: http://www.novateknoloji.com/ Telefon: 212 356 75 77 Faks no: 212 356 75 88 Peritus Bilgisayar Sist. Dış Tic.San.Ltd.Şti. Adresi: Ziverbey Eğitim Mahallesi, Poyraz Sokak, Sadıkoğlu İş Merkezi 1, D:15 Ziverbey Semt: Kadıköy Posta kodu: 81040 Şehir: İstanbul Web Adresi: http://www.pbs.biz.tr/ Telefon: 216 345 08 00 Faks no: 216 349 09 92 Probil Bilgi İşlem Destek ve Dan.San. ve Tic. A.Ş. Adresi: Eski Büyükdere Caddesi, Dilaver Sokak, No:4 Otosanayi Semt: 4. Levent Posta kodu: 80660 Şehir: İstanbul

Web Adresi: http://www.probil.com.tr/ Telefon: 212 317 61 00 Faks no: 212 325 42 04 Tepum Teknoloji Prog. ve Uygulama Merkezi A.Ş. Adresi: Emniyet Evleri Mah. Yeniçeri Sok. Emir Han. K:2 No:6 Semt: 4.Levent Posta kodu: 34416 Şehir: İstanbul Web Adresi: http://www.tepum.com.tr/ Telefon: 0 212 324 60 10 Faks no: 0 212 284 52 40 Turkuaz Bilgisayar Danışmanlık ve Yazılım Ltd. Şti. Adresi: Doğanbey Caddesi, Çetinkaya Sokak, No:2, Kat:5 Semt: İçerenköy Posta kodu: 81120 Şehir: İstanbul Web Adresi: http://www.turkuaz.net/ Telefon: 216 575 58 32 Faks no: 216 575 01 08 - İZMİR Adapa Bilgi Sistemleri A.Ş. Adresi: Ankara Asfaltı, No:26/3, Rod-Kar 2 İş Merkezi, No: 305-309 Semt: Bornova Posta kodu: 35110 Şehir: İzmir Web Adresi: http://www.biltas.com.tr/ Telefon: 232 462 67 80 Faks no: 232 462 59 60 Egebimtes Ltd. Şti. Adresi: 1370 Sokak, No:42, Kat:4, Blok:403, Yalay İş Merkezi Semt: Montrö Şehir: İzmir Web Adresi: http://www.egebimtes.com.tr/ Telefon: 232 489 00 60 Faks no: 232 489 99 08 Probil Bilgi İşlem Destek ve Dan.San. ve Tic. A.Ş. Adresi: Şair Eşref Bulvarı, Huzur İşhanı, No:27/2 Kat:2 Semt: Alsancak Posta kodu: 35210 Şehir: İzmir Web Adresi: http://www.probil.com.tr/ Telefon: 232 445 33 33 Faks no: 232 441 40 40 - KAYSERİ

Netcom Bilişim Hizmetleri ve Tic. Ltd.Şti. Adresi: Serçeönü Mahallesi Sivas Caddesi Birkan Sokak No:7 Semt: Kocasinan Şehir: Kayseri Web Adresi: http://www.netcom.com.tr/ Telefon: 352 222 11 43 Faks no: 352 222 07 07 - KONYA Alamaç Bilgisayar Tic. Ltd. Şti. Adresi: Babalık Mahallesi, Keyhüsrev Sokak, No:11/B Posta kodu: 42060 Şehir: Konya Web Adresi: http://www.alamac.com.tr/ Telefon: 332 320 65 20 Faks no: 332 320 65 19 - MALATYA Probil Bilgi İşlem Destek ve Dan.San. ve Tic. A.Ş. Adresi: İsmetiye Mahallesi, Yiğitcan İş Merkezi, No:10/6 Posta kodu: 44100 Sehir: Malatva Web Adresi: http://www.probil.com.tr/ Telefon: 422 325 35 07 Faks no: 422 326 27 02 - MUĞLA Bosis Bilgi ve İletisim Sistemleri Tic. Ltd. Sti. Adresi: Nafız Özsoy Caddesi, No:8, Bodrum Şehir: Muğla Web Adresi: http://www.bosis.com.tr/ Telefon: 252 316 05 32 Faks no: 252 313 83 04 - SAMSUN VIP Bilgi İşlem Ltd. Şti. Adresi: İstiklal Caddesi, No:159/13 Posta kodu: 55060 Şehir: Samsun Web Adresi: http://www.vipbilgiislem.com.tr Telefon: 362 230 88 52 Faks no: 362 234 77 22 - ŞANLIURFA Bilban Bilgisayar Eğitim Tic. San. Ltd. Şti. Adresi: Kızılay İşhanı, Kat:1-2 ehir: Şanlıurfa

Web Adresi: http://www.bilban.com.tr/ Telefon: 414 215 05 52 Faks no: 414 212 22 15

- TRABZON

Somdata Bilgisayar Paz. ve Tic. Ltd. Şti. Adresi: Kemerkaya Mahallesi, Gazipaşa Caddesi, 1315 Saruhan İş Merkezi, No:6 Semt: Posta kodu: 61100 Şehir: Trabzon Web Adresi: http://www.somdata.com.tr/ Telefon: 462 323 15 64 / 84 Faks no: 462 326 56 07

## <span id="page-30-0"></span>**Ek B. Ek Bilgiler**

#### **For Turkey Only**

1. İmalatçı ya da ithalatçı firmaya ilişkin bilgiler:

Ürünün ithalatçı firması, Think Products B.V. Merkezi Hollanda Türkiye İstanbul Şubesi olup, sözkonusu firma ünvanı Lenovo Technology (The Netherlands) B.V. Merkezi Hollanda Türkiye İstanbul Şubesi olarak değiştirilecektir. Adresi ve telefonu şöyledir:

Büyükdere Caddesi Yapı Kredi Plaza B Blok

Kat: 15-A, Levent, Beşiktaş

34330, İstanbul, Türkiye

Tel: 90 212 317 15 00

2. Bakım, onarım ve kullanımda uyulması gereken kurallar:

Bu konuyla ilgili öncelikle ″Bağdaştırıcının Kullanılması″ başlıklı bölümün okunmasını tavsiye ederiz. Ürünün kullanılmadan önce kuruluşuna ilişkin bilgiler kitabınızın ″Kuruluş ve Kullanıcı Kılavuzu″ başlıklı bölümünde verilmiştir. Ürününüzün onarım ya da bakıma gereksinimi olduğunda servis istasyonlarından birine başvurmanızı öneririz. Servis istasyonlarına ilişkin bilgiler ilgili bölümde sağlanmıştır.

3. Taşıma ve nakliye sırasında dikkat edilecek hususlar:

Ürünüzü ve bağlı olduğu aygıtı taşırken ya da nakliye sırasında dikkat etmeniz gereken birkaç nokta vardır. Aygıtı taşımadan önce tüm bağlı ortamların çıkartılmış olması, bağlı aygıtların çözülmesi ve kabloların sökülmüş olması gerekir. Bu aygıtın zarar görmemesi için gereklidir. Ayrıca aygıtınızı taşırken uygun koruma sağlayan bir taşıma kutusu kullanılmasına dikkat edin.

4. Aygıta ilişkin bakım, onarım ya da temizliğe ilişkin bilgiler:

Aygıta ilişkin kullanıcının yapabileceği bir bakım ya da onarım yoktur. Bakım ya da onarıma gereksinim duyarsanız bir Çözüm Ortağı'ndan destek alabilirsiniz. Bakıma ilişkin diğer ek bilgiler için kitabın ilgili bölümünden (eğer sağlanmışsa) yararlanabilirsiniz. Ayrıca servis istasyonlarına ilişkin bilgileri kitabınızın aynı başlıklı bölümünde bulabilirsiniz.

5. Kullanım sırasında insan ya da çevre sağlığına zararlı olabilecek durumlar:

Böylesi bir duruma maruz kalmamak için güvenlik yönergelerinde belirtilen hususları dikkatle okuyun ve uygulayın.

6. Kullanım hatalarına ilişkin bilgiler:

Kullanımla ilgili hatalardan kaçınmak için güvenlik yönergelerini okumanızı tavsiye ederiz.

7. Ürünün özelliklerine ilişkin tanıtıcı ve temel bilgiler:

Ürününüze ilişkin tanıtıcı ve temel bilgileri Ürün Tanımı başlıklı bölümde bulabilirsiniz.

8. Periyodik bakıma ilişkin bilgiler:

Ürün bir uzmanın yapması gereken periyodik bakımı içermez.

9. Bağlantı ve montaja ilişkin bilgiler:

Aksamınızı çalışır hale getirebilmeniz için gerekli bağlantı ve montaj bilgileri ″Kuruluş ve Kullanıcı Kılavuzu″ başlıklı bölümde açıklanmıştır. Kuruluş işlemini kendiniz yapmak istemiyorsanız satıcınızdan ya da bir servis istasyonundan ücret karşılığı destek alabilirsiniz.

10. Servis istasyonlarına ilişkin bilgiler:

Bunlar kitabınızın aynı başlıklı bölümünde belirtilmiştir. Herhangi bir onarım ya da yedek parça ihtiyacı durumunda bu istasyonlardan birine başvurabilirsiniz.

11. İthal edilmiş mallarda, yurt dışındaki üretici firmanın unvanı ve açık adresi ile diğer erişim bilgileri (telefon, telefaks ve e-mail vb.):

Ürün şirketimizin dünyadaki değişik üretim tesislerinin herhangi birinde üretilmiş olabilir. Bu kılavuz beraberindeki ürünün menşeini kutu üzerindeki etiketlerden öğrenmek imkani bulunmaktadır.

12. ″CE″ işareti (varsa) ve uygunluk değerlendirme kuruluşunun unvanı ve açık adresi (telefon, telefaks ve e-mail vb.):

Şirketimizin AR-GE ve kalite kontrol laboratuvarları ürettiğimiz ürünlerin CE Uygunluğunu değerlendirmeye yetkilidir.

## <span id="page-32-0"></span>**Ek C. Sorun Giderme**

Hizmet ve Destek bölümüyle görüşmeden önce, bağdaştırıcınızın bozuk olduğunu doğrulamak için lütfen aşağıdaki adımları uygulayın:

- 1. ThinkPad ürününüzün bu bağdaştırıcıyla birlikte kullanılmak üzere desteklendiğini doğrulayın. Desteklenen modeller hakkında daha fazla bilgi almak isterseniz, www.lenovo.com/think/support adresinde 90W AC/DC Combo Adapter için arama yapabilirsiniz.
- 2. Bağdaştırıcınızı kontrol edin.
	- a. Sistemde bir zarar olup olmadığını kontrol edin (çatlaklar, biçim bozuklukları, suya maruz kalma, vs.).
	- b. Kablolarda bir zarar olup olmadığını kontrol edin (çatlaklar, kesilmiş ya da açılmış teller, vs.).
	- c. Tespit edilen bir zarar varsa, bağdaştırıcıyı kullanmayın ve parçaların değiştirilmesi için Hizmet ve Destek bölümünü arayın.
- 3. Tüm bağlaçların güç yuvasına, bağdaştırıcının giriş kısmına ve Thinkpad ürününe sıkıca oturtulduğundan emin olun.

**Not:** Otomobilde ya da uçakta kullanılan bağlacı bağdaştırıcıdan çıkarmak için, bağlacın kilidini açmak üzere bağlaç kovanını tutarak geriye doğru kaydırın. Bağlacı çıkarmak için bağlaç kovanını çekmeye devam edin. Bir zarara yol açmamak için, bağlacı çıkarırken kablodan çekmeyin.

- 4. Havalandırmanın bağdaştırıcı için yeterli olduğundan emin olun. Bağdaştırıcı, uzun süre dar bir alanda çalıştırılırsa aşırı ısınma nedeniyle kapanabilir.
- 5. Güç Kaynağını denetleyin.
	- a. AC Kipi: Çalıştığı bilinen bir aygıtı takarak güç yuvasını denetleyin (örneğin, bir lamba). AC yuvası çalışmıyorsa, devre kesicinizi ya da sigorta panonuzu denetleyin.
	- b. Otomobil Kipi: Çalıştığı bilinen bir aygıtı takarak güç yuvasını denetleyin (örneğin, bir mobil telefon şarj cihazı). Güç yuvası çalışmıyorsa, tuşun Donatı konumunda olduğundan emin olun ve sigorta panosunu denetleyin.
	- c. Uçak Kipi: Güç yuvasının yanında yer alan ışık göstergesinin yanıp yanmadığını denetleyin. Işık göstergesi yanmıyorsa, hostesi çağırın.
- 6. ThinkPad ürününü çıkarıp yalnızca bağdaştırıcıyı güç kaynağına takın. Bağdaştırıcının DC çıkışındaki ışık göstergesi yanıyorsa, 5. adıma geri dönün.
	- a. AC Kipi: DC çıkışındaki ışık göstergesi yanmıyorsa, özgün AC bağdaştırıcınızdan (ThinkPad ile birlikte teslim edilen) gelen AC güç kablosunu değiştirmeyi deneyin. ThinkPad ürününüzle birlikte gönderilen özgün AC güç kablosu AC/DC Combo bağdaştırıcısıyla birlikte çalışıyorsa, AC güç kablosunun değiştirilmesi için Hizmet ve Destek bölümünü arayın. Özgün AC

bağdaştırıcısının güç kablosu bağdaştırıcınızla birlikte çalışmıyorsa, bağdaştırıcının değiştirilmesi için Hizmet ve Destek bölümünü arayın.

- b. Otomobil/Uçak Kipi: DC çıkışındaki ışık göstergesi yanmıyorsa, bağdaştırıcıyı bir AC güç kaynağına bağlamayı deneyin. Bağdaştırıcı AC kipinde çalışmıyorsa, bağdaştırıcının değiştirilmesi için Hizmet ve Destek bölümünü arayın. Bağdaştırıcı AC kipinde çalışıyorsa, uçakta kullanılan güç kablosu/otomobilde kullanılan güç yuvası bağdaştırıcısının değiştirilmesi için Hizmet ve Destek bölümünü arayın.
- 7. Bağdaştırıcıyı, ThinkPad ürününüze takın.
	- a. Bağdaştırıcı hemen kapanıyorsa, ThinkPad ürününüzün güç bağlantısının gevşemiş ya da zarar görmüş olup olmadığını denetleyin. Özgün AC bağdaştırıcısını ThinkPad ürününüze takmayı deneyin. Özgün AC bağdaştırıcısı düzgün çalışıyorsa, bağdaştırıcının değiştirilmesi için Hizmet ve Destek bölümünü arayın.
	- b. Bağdaştırıcı bir süre çalıştıktan sonra kapanıyorsa, bağdaştırıcının gerektiği şekilde havalandırılıp havalandırılmadığını denetleyin. Dokunulduğunda bağdaştırıcının ısınmış olması normaldir.
	- c. Bağdaştırıcı, motor kapalıyken Otomobil Kipinde çalıştırıldığında bir süre sonra kapanırsa, aracınızın elektrik sisteminde bağdaştırıcının ve bağlı ThinkPad ürününüz için doğru çıkış voltajı olup olmadığını denetlemek için otomotiv ve elektrik alanında çalışan bir teknisyene başvurun. Bazı otomobil üreticilerinin tasarımlarında, bağdaştırıcıyı tam yükle çalıştırmak için yeterli voltaj sağlanmaz (en az 11.5 VDC).

**Not:** Bir hata algılandığında bağdaştırıcı kapanarak kilitlenecek biçimde tasarlanmıştır. Hata ortadan kaldırılmalı VE bağdaştırıcının, ilk durumuna getirilmesi için bağlantısı en azından 10 saniye kesilmelidir.

## <span id="page-34-0"></span>**Ek D. Hizmet ve Destek**

Aşağıdaki bilgiler, ürününüz için, garanti süresi ya da ürünün ömrü boyunca geçerli olan teknik desteği açıklar. Lenovo garanti koşullarına ilişkin bilgiler için Lenovo Sınırlı Garanti Bildirimi'ne başvurun.

## **Çevrimiçi teknik destek**

Ürününüzün ömrü boyunca http://www.lenovo.com/think/support adresindeki Personal Computing Support Web sitesinden çevrimiçi teknik destek alabilirsiniz.

Garanti süresi boyunca, arızalı bileşenler için değiştirme yardımı alabilirsiniz. Ayrıca, seçeneğiniz bir ThinkPad ya da ThinkCentre bilgisayarına kuruluysa, kendi işyerinizde hizmet alma hakkınız olabilir. Teknik destek temsilciniz en iyi alternatifi belirlemenize yardımcı olabilir.

## **Telefonla teknik destek**

Müşteri Destek Merkezi kanalıyla kuruluş ve yapılandırma desteği, seçeneğin pazarlamadan kaldırılmasından itibaren 90 gün sonra, Lenovo'nun kararı doğrultusunda, geri çekilecek ya da bir ücret karşılığında sunulacaktır. Nominal bir ücret karşılığında, adım adım kuruluş yardımı da içinde olmak üzere ek destek olanaklarından yararlanılabilir.

Teknik destek temsilcisine yardım için aşağıdaki bilgilerin olabildiğince çoğuna yanıt sağlayın:

- Secenek adı
- Secenek numarası
- Satın alma belgesi
- v Bilgisayarın üreticisi, modeli, seri numarası ve elkitabı
- Hata iletisinin tam metni (varsa)
- v Sorunun tanımı
- v Sisteminize ilişkin donanım ve yazılım yapılandırma bilgileri

Olanaklıysa, bilgisayarınızın başında olun. Teknik destek temsilciniz görüşme sırasında sizden sorunun adımlarını birer birer belirtmenizi isteyebilir.

Hizmet ve Destek telefon numaraları listesine ulaşmak için bkz. Ek E, ["Lenovo](#page-36-0) Sınırlı Garanti [Bildirimi",](#page-36-0) sayfa 21. Telefon numaraları önceden bildirilmeden değiştirilebilir. En güncel telefon listesi için http://www.lenovo.com/think/support adresine gidin ve

**Support phone list** (Telefon listesi desteği) bağlantısını tıklatın. Ülkenizin ya da bölgenizin numarası listede yoksa, yetkili satıcınıza ya da Lenovo pazarlama temsilcinize başvurun.

## <span id="page-36-0"></span>**Ek E. Lenovo Sınırlı Garanti Bildirimi**

#### **LSOLW-00 05/2005**

## **Bölüm 1 - Genel Koşullar**

*Bu Sınırlı Garanti Bildirimi, Bölüm 1 - Genel Koşullar, Bölüm 2 - Ülkeye Özgü Koşullar ve Bölüm 3 - Garanti Bilgileri olmak üzere üç bölümden oluşmaktadır. Bölüm 2'nin koşulları, Bölüm 1'in koşullarının yerine geçer ya da bu koşulları değiştirir. Bu Sınırlı Garanti Bildirimi'nde Lenovo Group Limited ya da bağlı şirketlerinden biri (*″*Lenovo*″*) tarafından sağlanan garantiler, yeniden satmak amacıyla değil, yalnızca kendi kullanımınız için satın aldığınız Makineler için geçerlidir. "Makine" terimi, Lenovo makinesi, aksamları, dönüştürmeleri, model büyütmeleri ya da çevresel ürünleri ya da bunların herhangi bir bileşimi anlamındadır. "Makine" terimi, Makine üzerinde kurulu olarak gelen ya da sonradan kurulan herhangi bir yazılım programını içermez. Bu Sınırlı Garanti Bildirimi'nde yer alan hiçbir hüküm, tüketicinin sözleşme ile feragat edilemeyen veya sınırlandırılamayan kanuni haklarını etkilemez.*

#### **Garanti Kapsamına Girenler**

Lenovo, her bir Makinenin 1) malzeme ve işçilik hataları içermeyeceğini ve 2) Lenovo'nun istek üzerine sağlanan Resmi Olarak Yayınlanan Belirtimlerine ("Belirtimler") uygun olacağını garanti eder. Makine için garanti süresi Bölüm 3 - Garanti Bilgileri'nde belirtilen orijinal kuruluş tarihinde başlar. Lenovo veya yetkili satıcınız tarafından tersi belirtilmedikçe kuruluş tarihi, faturanızın ya da satış makbuzunuzun tarihidir. Lenovo tarafından tersi belirtilmedikçe bu garantiler, yalnızca Makineyi satın almış olduğunuz ülkede ya da bölgede geçerlidir.

**BU GARANTİLER SİZE MÜNHASIR GARANTİLERDİR VE TİCARİLİK VE BELİRLİ BİR AMACA UYGUNLUK İÇİN ZIMNİ GARANTİLER VEYA KOŞULLAR DA DAHİL, ANCAK BUNLARLA SINIRLI OLMAMAK ÜZERE, HER TÜRLÜ DİĞER AÇIK VEYA ZIMNİ GARANTİ VEYA KOŞULLARIN YERİNE GEÇER. BAZI ÜLKELER YA DA HUKUK DÜZENLERİ, AÇIK VEYA ZIMNİ GARANTİLERİN KAPSAM DIŞI TUTULMASINA İZİN VERMEZ. O ZAMAN, YUKARIDAKİ KAPSAM DIŞI TUTMA SİZİN İÇİN GEÇERLİ OLMAZ. BU DURUMDA BU TİP GARANTİLER GARANTİ SÜRESİYLE SINIRLIDIR. BU SÜREDEN SONRA GARANTİLER GEÇERLİ DEĞİLDİR. BAZI ÜLKELER YA DA HUKUK DÜZENLERİ ZIMNİ GARANTİLERİN NE KADAR SÜREYLE UYGULANACAĞI KONUSUNDA KISITLAMA GETİRİLMESİNE İZİN VERMEZ. BU DURUMDA YUKARIDAKİ KISITLAMA SİZİN İÇİN GEÇERLİ OLMAYABİLİR.**

#### **Garanti Kapsamı Dışındakiler**

Bu garanti aşağıdakileri kapsamaz:

- v Makine üzerinde kurulu olarak gelen ya da Makine ile gönderilen ya da sonradan kurulan yazılım programları;
- v Hatalı kullanım, kaza, değişiklik, uygun olmayan fiziksel ortam ya da işletim ortamından ya da sizin tarafınızdan yapılan uygun olmayan bir bakımdan kaynaklanan arızalar;
- v Lenovo'nun sorumluluğu altında olmayan bir üründen kaynaklanan arızalar; ve
- v Tüm Lenovo dışı ürünler. Bunlara Lenovo'nun sizden gelen bir istek üzerine tedarik ederek, Lenovo Makinesi ile birlikte sağladığı veya Lenovo Makinesi ile bütünleştirdiği Lenovo dışı ürünler de dahildir.

Garanti, Makine ya da parçalarının üzerindeki tanıtım etiketlerinin sökülmesi ya da değiştirilmesi halinde geçerliliğini yitirir.

Lenovo, bir Makinenin kesintisiz ya da hatasız çalışacağını garanti etmez.

Garanti kapsamında bir Makineye verilen herhangi bir teknik veya başka destek (örneğin, "nasıl yapılır?" tipi sorulara ve Makinenin hazırlığı ve kuruluşuna ilişkin destek), **HERHANGİ BİR GARANTİ OLMAKSIZIN** sağlanır.

#### **Garanti Hizmetinin Alınması**

Garanti hizmeti, Lenovo, IBM, IBM tarafından garanti hizmeti sağlamak üzere yetki verilmişse yetkili satıcınız ya da yetkili bir garanti hizmeti sağlayıcısı tarafından verilebilir. Bunların her birine "Hizmet Sağlayıcısı" denir.

Makine garanti süresi içinde garanti edildiği gibi çalışmazsa, garanti hizmeti almak için Hizmet Sağlayıcısı'na başvurun. Makineyi Lenovo'ya kaydettirmediyseniz, bu aşamada garanti hizmeti almaya hak kazandığınızı kanıtlamak için sizden satın alma belgenizi göstermeniz istenebilir.

#### **Lenovo'nun Sorunların Çözülmesi İçin Yapacakları**

Hizmet için bir Hizmet Sağlayıcısı'nı aradığınızda, Lenovo'nun belirlediği sorun saptama ve çözme yordamlarını izlemeniz gerekir. Sorununuzun ilk tanısı bir teknisyen tarafından telefonda ya da destek Web sitesine erişerek elektronik olarak yapılabilir.

Makineniz için geçerli olan garanti hizmeti tipi Bölüm 3'te Garanti Bilgileri'nde belirtilmektedir.

Destek web sitesinden ya da diğer elektronik ortamdan belirtilen yazılım güncellemelerini yüklemek ve kurmak ve Hizmet Sağlayıcınızın sağladığı yönergeleri izlemek sizin sorumluluğunuzdadır. Yazılım güncellemeleri, temel giriş/çıkış sistem kodunu ("BIOS"), yardımcı programları, aygıt sürücülerini ve diğer yazılım güncellemelerini içerebilir.

Sorununuz bir Müşteri Tarafından Değiştirilebilir Birim'le ("CRU") (klavye, fare, hoparlör, bellek, sabit disk sürücüsü gibi) çözülebiliyorsa, Hizmet Sağlayıcınız takmanız için size CRU'yu sağlar.

Makineniz garanti süresi içinde işlevlerini garanti edildiği gibi yerine getirmez ve sorun telefonla veya elektronik olarak, yazılım güncellemeleriyle ya da CRU ile çözümlenemezse, Hizmet Sağlayıcınız 1) Makineyi garanti edildiği biçimde çalışacak şekilde onarır ya da 2) işlevsel açıdan en azından eşdeğer bir ürünle değiştirir. Hizmet Sağlayıcınız yukarıdakilerin ikisini de gerçekleştiremezse, Makineyi satın aldığınız yere iade edebilir ve paranızı geri alabilirsiniz.

Garanti hizmetinin bir parçası olarak Hizmet Sağlayıcınız, Makine için geçerli seçilmiş mühendislik değişikliklerini de kurabilir.

#### **Makine ya da Parçanın Değiştirilmesi**

Garanti hizmeti kapsamında bir Makine ya da parça değiştirildiğinde, eski Makine ya da parça Lenovo'nun, yerine konan ise sizin malınız olur. Çıkan tüm birimlerin orijinal ve değişikliğe uğramamış olduğunu beyan edersiniz. Yerine takılan birimler yeni olmayabilir, ancak iyi çalışır durumda ve en azından değiştirilenle işlevsel olarak eşdeğerde olacaktır. Yerine takılan birimler, değiştirilen birimin garanti hizmeti durumunda olur.

#### **Ek Sorumluluklarınız**

Hizmet Sağlayıcınız bir Makine ya da parçayı değiştirmeden önce, garanti kapsamında olmayan tüm aksamları, parçaları, değişiklikleri ve bağlantıları sökmeyi kabul etmiş sayılırsınız.

Ayrıca:

- 1. Makinenin, değiştirilmesini engelleyecek hiçbir kanuni zorunluluk ya da kısıtlama altında olmamasını sağlamayı;
- 2. Sahibi olmadığınız bir Makineye Hizmet Sağlayıcınızın hizmet verebilmesi için Makinenin sahibinden yetki almayı; ve
- 3. uygun olduğunda, hizmet sağlanmadan önce:
	- a. Hizmet Sağlayıcınızın sağladığı hizmet isteği yordamlarını izlemeyi;
	- b. Makinedeki tüm program ve verileri yedeklemeyi ya da güvenlik altına almayı ve
	- c. Lenovo'nun yükümlülüklerini yerine getirebilmesi için Hizmet Sağlayıcınızın tesisinize yeterli, özgür ve güvenli olarak erişmesine olanak tanımayı ve
- 4. (a) tanımlanmış ya da tanımlanabilir kişilerle ilgili tüm bilgilerin (Kişisel Bilgiler) Makineden (teknik olanaklar dahilinde) silinmesini sağlamayı, (b) diğer kişisel bilgilerin veya Hizmet Sağlayıcının ya da bir sağlayıcının bu Sınırlı Garanti Bildirimi kapsamındaki yükümlülüklerini yerine getirmesi için gerekli görülen bilgilerin (buna bu gibi işlemler için Makinenin dünyanın diğer yerlerindeki hizmet merkezlerine gönderilmesi de dahildir) Hizmet Sağlayıcınız tarafından sizin adınıza işlenmesine izin vermeyi, (c) bu işlemlerin bu tür Kişisel Veriler için geçerli olan yasalara uygun olduğu konusunda güvence vermeyi kabul edersiniz.

#### **Sorumlulukların Sınırı**

Makine yalnızca 1) Hizmet Sağlayıcızın zilyedliğindeyken ya da 2) nakliye ücretinden Lenovo'nun sorumlu olduğu durumlarda sevk edilirken doğan kayıp ve hasarlardan Lenovo sorumludur.

Lenovo veya Hizmet Sağlayıcınız, herhangi bir amaçla geri verdiğiniz Makine içindeki gizli, size özel veya kişisel bilgilerden sorumlu değildir. Makineyi geri vermeden önce bu tür tüm bilgileri silmeniz gerekir.

Lenovo'nun kusurundan veya sorumluluklarını yerine getirmemesinden kaynaklanan zararınızı talep etmeye hak kazandığınız durumlar olabilir. Bu tür durumların her birinde (esasa ilişkin ihlal, ihmal, yanlış beyan ve diğer sözleşme ya da haksız fiil iddiaları da dahil olmak üzere), yürürlükteki kanunlar ile feragat edilemeyen ya da sınırlandırılamayan sorumluluklar hariç, Lenovo'dan zararınızı tazmin etmeye neden olan hukuki dayanak her ne olursa olsun, Lenovo yalnızca

- 1. yasal olarak sorumlu olduğu bedensel yaralanma (ölüm dahil), taşınmaz ve taşınabilir kişisel maddi mallara verilen hasarlardan ve
- 2. iddia konusu Makinenin ücreti ile sınırlı olmak koşuluyla, diğer gerçek doğrudan hasarlardan sorumludur.

Bu sınır, Lenovo'nun sağlayıcıları, yetkili satıcıları ve Hizmet Sağlayıcınız için de geçerlidir. Ayrıca, Lenovo'nun, Lenovo sağlayıcılarının, yetkili satıcılarının ve Hizmet Sağlayıcınızın toplu olarak sorumlu oldukları azami tutardır.

**OLASILIKLARI ÖNCEDEN BİLDİRİLMİŞ OLSA BİLE LENOVO, SAĞLAYICILARI YETKİLİ SATICILARI YA DA HİZMET SAĞLAYICILARI, 1) ÜÇÜNCÜ KİŞİLERİN ZARARLAR NEDENİYLE SİZE YÖNELTTİĞİ İDDİALARDAN (YUKARIDAKİ PARAGRAFTA YER ALAN 1. MADDEDE BELİRTİLEN KOŞUL DIŞINDA); 2) VERİLERDEKİ KAYIP VEYA HASARDAN; 3) ÖZEL, ARIZİ VEYA DOLAYLI ZARARLARDAN VEYA SONUÇTA ORTAYA ÇIKAN EKONOMİK ZARARLARDAN; VEYA 4) KAR KAYBI, GELİR KAYBI, İTİBAR KAYBI VEYA BEKLENEN TASARRUFUN KAYBINDAN HİÇBİR KOŞULDA SORUMLU OLMAZLAR. BAZI ÜLKELER VEYA HUKUK DÜZENLERİ, ARIZİ VEYA SONUÇTA ORTAYA ÇIKAN ZARARLARIN KAPSAM DIŞI TUTULMASINA VEYA KISITLANMASINA İZİN VERMEZ, BU DURUMDA YUKARIDAKİ KISITLAMA VEYA KAPSAM DIŞI TUTMALAR SİZİN İÇİN GEÇERLİ OLMAZ.**

#### **Yürürlükteki Yasa**

Her iki taraf da, kanunların ihtilafı prensipleri dikkate alınmaksızın, bu sözleşmenin konusundan doğan veya bir şekilde bu Sözleşmenin konusu ile ilgili hakların, görevlerin ve yükümlülüklerin, Makineyi satın almış olduğunuz ülkenin kanunlarına tabi olup, yine bunların yorumlanması ve uygulanmasında bu kanunların geçerli olduğunu kabul ederler.

#### **BU GARANTİLER SİZE BELİRLİ YASAL HAKLAR VERİR. AYRICA BİR HUKUK DÜZENİNDEN DİĞERİNE DEĞİŞEBİLEN BAŞKA EK HAKLARINIZ DA OLABİLİR.**

#### **Yargı Yetkisi**

Tüm hak, görev ve yükümlülüklerimiz için Makineyi satın almış olduğunuz ülkenin mahkemeleri yetkili olacaktır.

## <span id="page-40-0"></span>**Bölüm 2 - Ülkeye Özgü Koşullar**

#### **AMERİKA KITASI**

#### **ARJANTİN**

**Yargı Yetkisi** *Aşağıdaki cümle birinci cümleden sonra eklenir:*

Bu Sınırlı Garanti Bildirimi'nin konusundan doğan her türlü uyuşmazlık yalnızca Buenos Aires şehrinin adi ticaret mahkemeleri (Ordinary Commercial Court) tarafından çözülür.

#### **BOLİVYA**

**Yargı Yetkisi** *Aşağıdaki cümle birinci cümleden sonra eklenir:* Bu Sınırlı Garanti Bildirimi'nin konusundan doğan her türlü uyuşmazlık yalnızca La Paz şehrinin mahkemeleri tarafından çözülür.

#### **BREZİLYA**

**Yargı Yetkisi** *Aşağıdaki cümle birinci cümleden sonra eklenir:* Bu Sınırlı Garanti Bildirimi'nin konusundan doğan her türlü uyuşmazlık Rio de Janeiro, RJ mahkemeleri tarafından çözülür.

#### **ŞİLİ**

**Yargı Yetkisi** *Aşağıdaki cümle birinci cümleden sonra eklenir:* Bu Sınırlı Garanti Bildirimi'nin konusundan doğan her türlü uyuşmazlık yalnızca Santiago şehrinin Hukuk Mahkemeleri (Civil Court of Justice) tarafından çözülür.

#### **KOLOMBİYA**

**Yargı Yetkisi** *Aşağıdaki cümle birinci cümleden sonra eklenir:* Bu Sınırlı Garanti Bildirimi'nin konusundan doğan her türlü uyuşmazlık yalnızca Kolombiya Cumhuriyeti'nin Hakimleri tarafından çözülür.

#### **EKVADOR**

**Yargı Yetkisi** *Aşağıdaki cümle birinci cümleden sonra eklenir:* Bu Sınırlı Garanti Bildirimi'nin konusundan doğan her türlü uyuşmazlık yalnızca Quito şehrinin Hakimleri tarafından çözülür.

#### **MEKSİKA**

**Yargı Yetkisi** *Aşağıdaki cümle birinci cümleden sonra eklenir:* Bu Sınırlı Garanti Bildirimi'nin konusundan doğan her türlü uyuşmazlık yalnızca Mexico City şehri Federal District'in Federal Mahkemeleri (Federal Courts) tarafından çözülür.

#### **PARAGUAY**

**Yargı Yetkisi** *Aşağıdaki cümle birinci cümleden sonra eklenir:* Bu Sınırlı Garanti Bildirimi'nin konusundan doğan her türlü uyuşmazlık yalnızca Asuncion şehrinin mahkemeleri tarafından çözülür.

#### **PERU**

**Yargı Yetkisi** *Aşağıdaki cümle birinci cümleden sonra eklenir:*

Bu Sınırlı Garanti Bildirimi'nin konusundan doğan her türlü uyuşmazlık yalnızca Judicial District of Lima, Cercado şehrinin Hakimleri ve Mahkemeleri tarafından çözülür.

**Sorumlulukların Sınırı:** *Bu Bölüm'ün sonuna aşağıdaki paragraf eklenir:* Peru Medeni Yasası'nda yer alan 1328. maddeye uygun olarak, bu bölümde belirtilen kısıtlamalar ve kapsam dışı tutmalar Lenovo'nun bilerek gerçekleştirdiği suistimal (″dolo″) ya da büyük ihmaller (″culpa inexcusable″) sonucu ortaya çıkan zararlar için geçerli değildir.

#### **URUGUAY**

**Yargı Yetkisi** *Aşağıdaki cümle birinci cümleden sonra eklenir:* Bu Sınırlı Garanti Bildirimi'nin konusundan doğan her türlü uyuşmazlık yalnızca Montevideo şehrinin Mahkemeleri tarafından çözülür.

#### **VENEZUELA**

**Yargı Yetkisi** *Aşağıdaki cümle birinci cümleden sonra eklenir:* Bu Sınırlı Garanti Bildirimi'nin konusundan doğan her türlü uyuşmazlık yalnızca Karakas Şehrinin Metropolitan Alanının mahkemeleri tarafından çözülür.

#### **KUZEY AMERİKA**

**Garanti Hizmetinin Alınması:** *Bu bölüme aşağıdaki paragraf eklenir:* Kanada'da ya da Amerika Birleşik Devletleri'nde IBM hizmet bölümünden garanti hizmeti almak için, 1-800-IBM-SERV'i (426-7378) arayın.

#### **KANADA**

**Sorumlulukların Sınırı:** *Aşağıdaki madde, bu Bölüm'ün 1. maddesinin yerine geçer:* 1. Lenovo'nun ihmali nedeniyle bedensel yaralanma (ölüm dahil), taşınmaz ve taşınabilir kişisel maddi mallara verilen hasar; ve

**Yürürlükteki Yasa:** *Aşağıdaki tanımlama, birinci cümledeki "Makineyi aldığınız ülkenin kanunları" tanımlamasının yerine geçer:* Ontario Bölgesi kanunları

#### **AMERİKA BİRLEŞİK DEVLETLERİ**

**Yürürlükteki Yasa:** *Aşağıdaki tanımlama, birinci cümledeki "Makineyi aldığınız ülkenin kanunları" tanımlamasının yerine geçer:* New York Eyaleti kanunları

#### **ASYA PASİFİK**

#### **AVUSTURALYA**

#### **Garanti Kapsamına Girenler:** *Bu bölüme aşağıdaki paragraf eklenir:*

Bu bölümde belirtilen garantiler, 1974 tarihli ticari uygulamalar yasası (Trade Practices Act 1974) ve diğer benzeri kanuni düzenlemeler gereğince sahip olduğunuz haklara ek olarak sağlanır ve kapsamı ilgili yasa ile belirtilenle sınırlıdır.

#### **Sorumlulukların Sınırı:***Bu Bölüm'e aşağıdaki paragraf eklenir:*

Lenovo'nun 1974 tarihli ticari uygulamalar yasasınca (Trade Practices Act 1974) veya benzer kanuni düzenlemelerle belirtilen koşulları veya garantileri ihlal etmesi durumunda, Lenovo'nun sorumluluğu makinelerin onarımı veya değiştirilmesi veya eşdeğer makine verilmesiyle sınırlıdır. Bu koşul ya da garantiler satış hakkı, haklı zilyedlik ya da üzerinde herhangi bir kısıtlama olmayan mülkiyet hakkı ile ilgiliyse ya da makineler genellikle kişisel kullanım ve evde kullanım amacıyla alınan makinelerse, burada belirtilen kısıtlamaların hiçbiri geçerli değildir.

**Yürürlükteki Yasa:** *Aşağıdaki tanımlama, birinci cümledeki*"Makineyi aldığınız ülkenin kanunları″*tanımlamasının yerine geçer:* Eyalet ya da Bölge kanunları

#### **KAMBOÇYA ve LAOS**

**Yürürlükteki Yasa:** *Aşağıdaki tanımlama, birinci cümledeki* "Makineyi satın aldığınız ülkenin kanunları" *tanımlamasının yerine geçer:* ABD, New York Eyaleti yasaları

#### **KAMBOÇYA, ENDONEZYA ve LAOS**

**Hakemlik:** *Bu başlığın altına aşağıdaki ifade eklenir:*

Bu Sınırlı Garanti Bildirimi'nin konusundan ya da bir şekilde bu Bildirim'le ilgili olarak doğan tüm ihtilaflar Singapur'da, Singapur Uluslararası Hakemlik Merkezinin o sırada yürürlükte olan Hakemlik Kurallarına (″SIAC Kuralları″) uygun olarak yürütülecek hakemlik sonucunda karara bağlanır. Hakem kararı tarafların itiraz hakkı olmaksızın nihai ve bağlayıcıdır ve yazılı olmak kaydıyla konuya ilişkin kararı ve mer'i kanun hükümlerinin uygulanmasıyla varılan sonuçları belirtir.

Hakem sayısı üç olarak belirlenmiştir; anlaşmazlığa taraf olanların birer hakem atama hakkı vardır. Tarafların atadığı iki hakem, anlaşmazlığın halline başkanlık etmek üzere üçüncü bir hakem atar. Başkanlık görevinin boş kalması durumunda, görevi SIAC başkanı devralır. Diğer görevlerin boş kalması durumunda, bu boşluğu doldurmak, adayı gösteren ilgili tarafın görevidir. Dava muamelesi makamın boşaldığı aşamadan itibaren devam eder.

Taraflardan biri, diğeri bir hakem tayin ettikten sonraki 30 gün içinde hakem tayin etmeyi reddederse veya herhangi bir başka sebeple hakem tayin edemezse, kurallara uygun olarak tayin edilmiş geçerli bir hakem olması koşuluyla bu ilk hakem tek başına görev yapar.

Tüm dava muameleleri, sunulan belgeler de dahil olmak üzere, İngilizce olarak yürütülür. Bu Sınırlı Garanti Bildirimi'nin İngilizce olarak hazırlanan kopyası diğer tüm dillerdeki kopyalardan öncelikli olarak uygulanır.

#### **HONG KONG Özel İdare Bölgesi (S.A.R.) - ÇİN VE MACAU Özel İdare Bölgesi (S.A.R.) - ÇİN**

**Yürürlükteki Yasa:** *Aşağıdaki tanımlama, birinci cümledeki* "Makineyi satın aldığınız ülkenin kanunları" *tanımlamasının yerine geçer:* Çin, Hong Kong Özel İdare Bölgesi (S.A.R.) yasaları

#### **HİNDİSTAN**

**Sorumlulukların Sınırı:** *Aşağıdaki maddeler, bu bölümün 1. ve 2. maddelerinin yerine geçer:*

- 1. bedensel yaralanma (ölüm dahil), taşınmaz mallar ve kişisel maddi mallara verilen hasardan sorumluluk, Lenovo'nun ihmali nedeniyle ortaya çıkanla sınırlıdır; ve
- 2. Lenovo'nun bu Sınırlı Garanti Bildirimi'ne uygun olarak hareket etmemesi nedeniyle ortaya çıkan diğer fiili zarar durumunda, Lenovo'nun sorumluluğu iddia konusu makine için ödemiş olduğunuz ücretle sınırlıdır.

#### **Hakemlik:** *Bu başlığın altına aşağıdaki ifade eklenir:*

Bu Sınırlı Garanti Bildirimi'nin konusundan veya bir şekilde bu Bildirim'le ilgili olarak doğan tüm ihtilaflar Hindistan'ın Bangalore şehrinde, o sırada yürürlükte olan Hindistan yasalarına uygun olarak yürütülecek hakemlik sonucunda karara bağlanır. Hakem kararı tarafların itiraz hakkı olmaksızın nihai ve bağlayıcıdır ve yazılı olmak kaydıyla konuya ilişkin kararı ve mer'i kanun hükümlerinin uygulanmasıyla varılan sonuçları belirtir.

Hakem sayısı üç olarak belirlenmiştir; anlaşmazlığa taraf olanların birer hakem atama hakkı vardır. Tarafların atadığı iki hakem, anlaşmazlığın halline başkanlık etmek üzere üçüncü bir hakem atar. Başkanlık görevinin boş kalması durumunda, görevi Hindistan Baro Meclisi devralır. Diğer görevlerin boş kalması durumunda, bu boşluğu doldurmak, adayı gösteren ilgili tarafın görevidir. Dava muamelesi makamın boşaldığı aşamadan itibaren devam eder.

Taraflardan biri, diğeri bir hakem tayin ettikten sonraki 30 gün içinde hakem tayin etmeyi reddederse veya herhangi bir başka sebeple hakem tayin edemezse, kurallara uygun olarak tayin edilmiş geçerli bir hakem olması koşuluyla bu ilk hakem tek başına görev yapar.

Tüm dava muameleleri, sunulan belgeler de dahil olmak üzere, İngilizce olarak yürütülür. Bu Sınırlı Garanti Bildirimi'nin İngilizce olarak hazırlanan kopyası diğer tüm dillerdeki kopyalardan öncelikli olarak uygulanır.

#### **JAPONYA**

#### **Yürürlükteki Yasa:** *Bu bölüme aşağıdaki cümle eklenir:*

Bu Sınırlı Garanti Bildirimi'ne ilişkin her türlü tereddüt, öncelikle taraflar arasında iyi niyet ve karşılıklı güven ilkesine dayanarak çözülmeye çalışılacaktır.

#### **MALEZYA**

**Sorumlulukların Sınırı:** Beşinci paragrafın 3. maddesinde geçen ″*ÖZEL*″ sözcüğü kaldırılmıştır.

#### **YENİ ZELANDA**

**Garanti Kapsamına Girenler:** *Bu bölüme aşağıdaki paragraf eklenir:*

Bu bölümde belirtilen garantiler, 1993 tarihli tüketici garantileri yasası (Consumer Guarantees Act 1993) ya da diğer yasalar gereğince muaf tutulamayacak ya da sınırlandırılamayacak haklara ek olarak sağlanır. 1993 tüketici garantileri yasası, Makineyi bu Yasa'da belirtilen ticari amaçlar için aldıysanız, Lenovo'nun sağladığı hiçbir makine için geçerli değildir.

#### **Sorumlulukların Sınırı:** *Bu bölüme aşağıdaki paragraf eklenir:*

Makineler tüketici garantileri yasasında belirtilen Ticari amaçlar için satın alınmadıysa, bu Bölüm'deki sınırlamalara, Yasa'da belirtilen sınırlamalar uygulanır.

#### **ÇİN HALK CUMHURİYETİ**

**Yürürlükteki Yasa:** *Aşağıdaki tanımlama, birinci cümledeki* ″Makineyi aldığınız ülkenin kanunları″ *tanımlamasının yerine geçer:* ABD, New York Eyaleti yasaları (yerel yasalarda aksi belirtilmedikçe).

#### **FİLİPİNLER**

**Sorumlulukların Sınırı:** *Beşinci paragraftaki 3. madde aşağıdaki gibi değiştirilmiştir:* **ÖZEL (CÜZİ TAZMİNAT MAHİYETİNDEKİ VE CEZA TEŞKİL EDEN ZARARLAR DA DAHİL), MANEVİ, ARIZİ YA DA DOLAYLI ZARARDAN VEYA SONUÇTA ORTAYA ÇIKAN EKONOMİK ZARARDAN; YA DA**

#### **Hakemlik:** Bu başlığın altına aşağıdaki ifade eklenir:

Bu Sınırlı Garanti Bildirimi'nin konusundan ya da bir şekilde bu Bildirim'le ilgili olarak doğan tüm ihtilaflar Filipinler'in Metro Manila şehrinde, o sırada yürürlükte olan Filipin yasalarına uygun olarak yürütülecek hakemlik sonucunda karara bağlanır. Hakem kararı tarafların itiraz hakkı olmaksızın nihai ve bağlayıcıdır ve yazılı olmak kaydıyla konuya ilişkin kararı ve mer'i kanun hükümlerinin uygulanmasıyla varılan sonuçları belirtir.

Hakem sayısı üç olarak belirlenmiştir; anlaşmazlığa taraf olanların birer hakem atama hakkı vardır. Tarafların atadığı iki hakem, anlaşmazlığın halline başkanlık etmek üzere üçüncü bir hakem atar. Başkanlık görevinin boş kalması durumunda, görevi Filipinler İhtilaf Çözüm Merkezi (Philippine Dispute Resolution Center, Inc.) başkanı devralır. Diğer görevlerin boş kalması durumunda, bu boşluğu doldurmak, adayı gösteren ilgili tarafın görevidir. Dava muamelesi makamın boşaldığı aşamadan itibaren devam eder.

Taraflardan biri, diğeri bir hakem tayin ettikten sonraki 30 gün içinde hakem tayin etmeyi reddederse veya herhangi bir başka sebeple hakem tayin edemezse, kurallara uygun olarak tayin edilmiş geçerli bir hakem olması koşuluyla bu ilk hakem tek başına görev yapar.

Tüm dava muameleleri, sunulan belgeler de dahil olmak üzere, İngilizce olarak yürütülür. Bu Sınırlı Garanti Bildirimi'nin İngilizce olarak hazırlanan kopyası diğer tüm dillerdeki kopyalardan öncelikli olarak uygulanır.

**SİNGAPUR**

**Sorumlulukların Sınırı:** *Beşinci paragraftaki 3. maddede* ″**ÖZEL**″ *ve* ″**EKONOMİK**″ *sözcükleri kaldırılmıştır.*

#### **AVRUPA, ORTA DOĞU, AFRİKA (EMEA)**

#### *AŞAĞIDAKİ KOŞULLAR TÜM EMEA ÜLKELERİ İÇİN GEÇERLİDİR:*

Bu Sınırlı Garanti Bildirimi'nin koşulları, Lenovo'dan veya bir Lenovo yetkili satıcısından alınan Makineler için geçerlidir.

#### **Garanti Hizmetinin Alınması**

*Batı Avrupa (Andora, Avusturya, Belçika, Kıbrıs, Çek Cumhuriyeti, Danimarka, Estonya, Finlandiya, Fransa, Almanya, Yunanistan, Macaristan, İzlanda, İrlanda, İtalya, Letonya, Liechtenstein, Litvanya, Lüksemburg, Malta, Monako, Hollanda, Norveç, Polonya, Portekiz, İspanya, San Marino, Slovakya, Slovenya, İsveç, İsviçre, Birleşik Krallık, Vatikan Devleti ve erişim tarihinden bu yana Avrupa Birliği'ne eklenen diğer ülkeler) bölümüne şu paragraf eklenecektir:*

Batı Avrupa'da edinilen Makinelere ilişkin garanti, Makine bu ülkelerde duyurulduğu ve piyasaya sunulduğu sürece tüm Batı Avrupa ülkeleri için geçerlidir.

Yukarıda belirtilen Batı Avrupa ülkelerinden birinde bir Makine satın alırsanız, Makine için garanti hizmetini bu ülkelerin herhangi birinde, Makine'nin hizmeti almak istediğiniz ülkede Lenovo tarafından duyurulmuş ve kullanıma sunulmuş olması kaydıyla bir Hizmet Sağlayıcısından edinebilirsiniz.

Arnavutluk, Ermenistan, Beyaz Rusya (Belarus), Bosna/Hersek, Bulgaristan, Hırvatistan, Çek Cumhuriyeti, Gürcistan, Macaristan, Kazakistan, Kırgızistan, Yugoslavya Federal Cumhuriyeti, Eski Yugoslav Makedon Federal Cumhuriyeti (FYROM), Moldovya, Polonya, Romanya, Rusya, Slovak Cumhuriyeti, Slovenya veya Ukrayna'da bir Kişisel Bilgisayar Makinesi satın aldıysanız, Makine için garanti hizmetini bu ülkelerden herhangi birinde, Makine'nin hizmeti almak istediğiniz ülkede Lenovo tarafından duruyulmuş ve kullanıma sunulmuş olması kaydıyla bir Hizmet Sağlayıcısı'ndan edinebilirsiniz.

Orta Doğu ya da Afrika ülkelerinden birinde bir Makine satın alırsanız, Makine'ye ilişkin garanti hizmetini, Makine'nin ilgili ülkede Lenovo tarafından duyurulmuş ve kullanıma sunulmuş olması kaydıyla, Makineyi satın aldığınız ülkedeki bir Hizmet Sağlayıcısı'ndan alabilirsiniz. Afrika'da garanti hizmeti, Hizmet Sağlayıcısı'nın 50 km'lik sınırları içinde alınabilir. Hizmet Sağlayıcısı'na 50 km'den daha uzak yerlerdeki Makinelerin taşıma masrafları size aittir.

#### **Yürürlükteki Yasa:**

*Aşağıdaki tanımlama,* "Makineyi satın aldığınız ülkenin kanunları" tanımlamasının yerine geçer:

1) ″Avusturya yasaları″: **Arnavutluk, Ermenistan, Azerbaycan, Beyaz Rusya**

**(Belarus), Bosna Hersek, Bulgaristan, Hırvatistan, Gürcistan, Macaristan, Kazakistan, Kırgızistan, FYR Makedonya, Moldovya, Polonya, Romanya, Rusya, Slovakya, Slovenya, Tacikistan, Türkmenistan, Ukrayna, Özbekistan ve Yugoslavya Federal Cumhuriyeti;** 2) ″Fransa yasaları″: **Cezayir, Benin, Burkina Faso, Kamerun, Yeşil Burun Cumhuriyeti (Cape Verde), Orta Afrika Cumhuriyeti, Çad, Komoros, Kongo Cumhuriyeti, Cibuti, Kongo Demokratik Cumhuriyeti, Ekvator Ginesi, Fransız Ginesi, Fransız Polonezyası, Gabon, Gambia, Gine, Gine-Bissau, Fildişi Sahilleri, Lübnan, Madagaskar, Mali, Moritanya, Mauritius, Mayotte, Fas, Yeni Kaledonya, Nijer, Reunion, Senegal, Seyşeller, Togo, Tunus, Vanuatu ve Wallis & Futuna;** 3) ″Finlandiya yasaları″: **Estonya, Litvanya ve Letonya;** 4) ″İngiltere yasaları″: **Angola, Bahreyn, Botswana, Burundi, Mısır, Eritre, Etiyopya, Gana, Ürdün, Kenya, Kuveyt, Liberya, Malawi, Malta, Mozambik, Nijerya, Umman, Pakistan, Katar, Ruanda, Sao Tome, Suudi Arabistan, Sierra Leone, Somali, Tanzanya, Uganda, Birleşik Arap Emirlikleri, Birleşik Krallık, Batı Şeridi/Gazze, Yemen, Zambiya ve Zimbabwe;** ve 5) ″Güney Afrika yasaları″: **Güney Afrika, Namibya, Lesoto ve Svaziland.**

#### **Yargı Yetkisi:** *Bu Bölüme aşağıdaki istisnalar eklenir:*

1) **Avusturya'da** bu Sınırlı Garanti Bildirimi'nin konusundan ya da bu Bildirimle ilgili olarak doğan (Bildirimin mevcudiyeti de dahil) tüm anlaşmazlıklar için Avusturya'nın Viyana (Inner-City) yetkili mahkemesine gidilecektir; 2) **Angola, Bahreyn, Botswana, Burundi, Mısır, Eritre, Etiyopya, Gana, Ürdün, Kenya, Kuveyt, Liberya, Malawi, Malta, Mozambik, Nijerya, Umman, Pakistan, Katar, Rwanda, Sao Tome, Suudi Arabistan, Sierra Leone, Somali, Tanzanya, Uganda, Birleşik Arap Emirlikleri, Batı Şeridi/Gazze, Yemen, Zambiya ve Zimbabwe'de** bu Sınırlı Garanti Bildirimi'nin konusundan ya da bu Bildirimin uygulanmasından doğan (fezleke dahil) tüm anlaşmazlıklar yalnızca İngiliz mahkemelerinin hükmüne sunulacaktır; 3) **Belçika'da** ve **Lüksemburg'ta**, bu Sınırlı Garanti Bildirimi'nin konusundan ya da bu Bildirimin uygulanması ya da yorumlanmasından, yalnızca yetkili ofisinizin ve/veya ticari işyerinizin bulunduğu ülkenin yasaları geçerlidir ve bu anlaşmazlıkların çözümlenmesinde yetkili merci bu ülkenin başkentinin mahkemeleridir: 4) **Fransa, Cezayir, Benin, Burkina Faso, Kamerun, Yeşil Burun Cumhuriyeti (Cape Verde), Orta Afrika Cumhuriyeti, Çad, Comoros, Kongo Cumhuriyeti, Cibuti, Kongo Demokratik Cumhuriyeti, Ekvator Ginesi, Fransız Ginesi, Fransız Polinezyası, Gabon, Gambiya, Gine, Guinea-Bissau, Fildişi Sahilleri, Lübnan, Madagaskar, Mali, Moritanya, Mauritius, Mayotte, Fas, Yeni Kaledonya, Nijer, Reunion, Senegal, Seyşeller, Togo, Tunus, Vanuatu ve Wallis & Futuna'da** bu Sınırlı Garanti Bildirimi'nin konusundan ya da bu Bildirim'in ihlali ya da uygulanmasından doğan (fezleke dahil) tüm anlaşmazlıklar yalnızca Paris Ticaret Mahkemelerinde çözümlenecektir; 5) **Rusya'da** bu Sınırlı Garanti Bildirimi'nin yorumlanmasından, sona erdirilmesinden, fesh edilmesinden doğan tüm anlaşmazlıklar Moskova Hakemlik Kuru lu'nda çözümlenecektir; 6) **Güney Afrika, Namibya, Lesotho ve Svaziland'da** taraflar bu Sınırlı Garanti Bildirimi ile ilgili olarak doğan tüm anlaşmazlıkları Johannesburg Yüksek Mahkemesine sunmayı kabul eder; 7) **Türkiye'de** bu Sınırlı Garanti Bildirimi'nin konusundan ya da bu Bildirim'le ilgili olarak doğan tüm anlaşmazlıklar Türkiye Cumhuriyeti'nin İstanbul Merkez Mahkemelerinde ya da İcra Dairelerinde çözümlenecektir; 8) aşağıda belirtilen ülkelerin hepsinde Sınırlı Garanti Bildirimi'nin

konusundan doğan tüm yasal iddialar yalnızca yanlarında yazan yetkili şehir mahkemelerine götürülecek ve bu mahkemelerce çözümlenecektir a) Atina **Yunanistan**, b) Tel Aviv-Yafa **İsrail**, c) Milan **İtalya**, d) Lizbon **Portekiz** ve e) Madrid **İspanya**; ve 9) **Birleşik Krallık'ta**, taraflar bu Sınırlı Garanti Bildirimi ile ilgili olarak doğan tüm anlaşmazlıkları İngiltere mahkemelerinin kararına sunmayı kabul eder.

#### **Hakemlik:** *Bu başlığın altına aşağıdaki ifade eklenir:*

**Arnavutluk, Ermenistan, Azerbaycan, Beyaz Rusya (Belarus), Bosna Hersek, Bulgaristan, Hırvatistan, Gürcistan, Macaristan, Kazakistan, Kırgızistan, FYR Makedonya, Moldovya, Polonya, Romanya, Rusya, Slovakya, Slovenya, Tacikistan, Türkmenistan, Ukrayna, Özbekistan ve Yugoslavya Federal Cumhuriyeti'nde** bu Sınırlı Garanti Bildirimi'nin ihlalinden, sona erdirilmesinden ya da fesh edilmesinden doğan tüm anlaşmazlıklar Viyana'daki Federal Ekonomik Konsey'in Uluslararası Hakemlik Merkezi'nin Hakemlik Kurallarına göre atanan üç hakem tarafından yine bu kurallara göre çözümlenecektir. Hakemlik Avusturya'nın Viyana şehrinde gerçekleştirilecek ve muamelelerde resmi dil olarak İngilizce kullanılacaktır. Hakemlerin verdiği kararlar her iki taraf için de nihai ve bağlayıcı olacaktır. Sonuç olarak, Avusturya Medeni Kanunu Usulünün 598. paragrafına (2) uygun olarak, taraflar Kodun 595. paragrafında (1) yer alan 7. ifadeden açıkça feragat ederler. Ancak, Lenovo, dava muamelelerinin kuruluşun yapıldığı ülkedeki yetkili mahkemede görülmesini sağlayabilir.

**Estonya, Letonya ve Litvanya'da** bu Sınırlı Garanti Bildirimi ile ilgili olarak doğan tüm ihtilaflar Finlandiya'nın Helsinki şehrinde o sırada yürürlükte olan hakemlik yasalarına uygun olarak yürütülecek hakemlik sonucunda karara bağlanır. Taraflardan her biri bir hakem atayacaktır. Hakemler başkanı birlikte atayacaktır. Taraflar başkan konusunda anlaşamazsa, başkanı Helsinki'de bulunan Ticaret Odası Merkezi atar.

#### **AVRUPA BİRLİĞİ (AB)**

#### *AŞAĞIDAKİ KOŞULLAR TÜM AB ÜLKELERİ İÇİN GEÇERLİDİR:*

AB ülkelerinde edinilen Makinelere ilişkin garanti, Makine bu ülkelerde duyurulduğu ve piyasaya sunulduğu sürece tüm AB ülkeleri için geçerlidir.

**Garanti Hizmetinin Alınması:** *Bu Bölüm'e aşağıdaki paragraf eklenir:*

AB ülkelerinde IBM'den hizmet almak için, Bölüm 3'te Garanti Bilgileri'nde yer alan telefon numaralarına bakın.

IBM hizmet bölümüne aşağıdaki adresten ulaşabilirsiniz:

IBM Warranty & Service Quality Dept. PO Box 30 Spango Valley Greenock İskoçya PA16 0AH

#### **TÜKETİCİLER**

Tüketicilerin tüketici mallarının satışına ilişkin ulusal mevzuat kapsamında yasal hakları bulunmaktadır. Bu haklar bu Sınırlı Garanti Bildirimi'nde sağlanan garantilerden etkilenmez.

## **AVUSTURYA, DANİMARKA, FİNLANDİYA, YUNANİSTAN, İTALYA, HOLLANDA, NORVEÇ, PORTEKİZ, İSPANYA, İSVEÇ VE İSVİÇRE**

**Sorumlulukların Sınırı:** *Aşağıdaki ifade, bu bölümde yer alan koşulların yerine geçer:* Mandater hukukunda aksi belirtilmedikçe:

1. Lenovo'nun bu Sınırlı Garanti Bildirimi kapsamındaki ya da Bildirim'le ilgili yükümlülüklerini yerine getirmesinden ya da bir şekilde bu Sınırlı Garanti Bildirimi'yle ilişkili herhangi bir nedenden kaynaklanan hasar ya da kayıplarda, Lenovo, yalnızca ispatlanmış ve doğrudan bu tür yükümlülüklerin yerine getirilmemesinden (Lenovo suçluysa) kaynaklanan hasar ya da kayıplardan, en çok Makine için ödediğiniz ücret miktarında sorumludur.

Yukarıdaki kısıtlama, Lenovo'nun yasal olarak yükümlü olduğu bedensel yaralanma (ölüm dahil) ve taşınmaz mallar ile kişisel maddi mallara verilen hasarlar için geçerli değildir.

2. **LENOVO, SAĞLAYICILARI, YETKİLİ SATICILARI YA DA HİZMET SAĞLAYICILARI, HASARA YOL AÇAN OLAYIN DOĞRUDAN SONUCU OLARAK ORTAYA ÇIKSALAR DA 1) VERİLERDEKİ HASAR YA DA KAYIPTAN 2) ARIZİ YA DA DOLAYLI YA DA SONUÇTA ORTAYA ÇIKAN EKONOMİK ZARARDAN 3) HASARA YOL AÇAN OLAYIN DOĞRUDAN SONUCU OLARAK ORTAYA ÇIKSA DA KAR KAYBINDAN; YA DA 4) İŞ, KAZANÇ, İTİBAR YA DA TASARRUF KAYBINDAN OLASILIĞI ÖNCEDEN BİLDİRİLMİŞ OLSA BİLE HİÇBİR KOŞULDA SORUMLU OLMAZLAR.**

#### **FRANSA VE BELÇİKA**

**Sorumlulukların Sınırı:** *Aşağıdaki ifade, bu bölümde yer alan koşulların yerine geçer:* Mandater hukukunda aksi belirtilmedikçe:

1. Lenovo'nun bu Sınırlı Garanti Bildirimi kapsamındaki ya da Bildirim'le ilgili yükümlülüklerini yerine getirmesinden kaynaklanan hasar ya da kayıplarda, Lenovo, yalnızca ispatlanmış ve doğrudan bu tür yükümlülüklerin yerine getirilmemesinden (Lenovo suçluysa) kaynaklanan hasar ya da kayıplardan, en çok Makine için ödediğiniz ücret miktarında sorumludur.

Yukarıdaki kısıtlama, Lenovo'nun yasal olarak yükümlü olduğu bedensel yaralanma (ölüm dahil) ve taşınmaz mallar ile kişisel maddi mallara verilen hasarlar için geçerli değildir.

2. **LENOVO, SAĞLAYICILARI, SATICILARI YA DA HİZMET SAĞLAYICILARI, HASARA YOL AÇAN OLAYIN DOĞRUDAN SONUCU OLARAK ORTAYA ÇIKSALAR DA 1) VERİLERDEKİ HASAR YA DA KAYIPTAN 2) ARIZİ YA DA DOLAYLI YA DA SONUÇTA ORTAYA ÇIKAN EKONOMİK ZARARDAN 3) HASARA YOL AÇAN OLAYIN DOĞRUDAN SONUCU OLARAK ORTAYA ÇIKSA DA KAR KAYBINDAN; YA DA 4) İŞ,**

#### **KAZANÇ, İTİBAR YA DA TASARRUF KAYBINDAN OLASILIĞI ÖNCEDEN BİLDİRİLMİŞ OLSA BİLE HİÇBİR KOŞULDA SORUMLU OLMAZ.**

#### **AŞAĞIDAKİ KOŞULLAR BELİRTİLEN ÜLKELER İÇİN GEÇERLİDİR:**

#### **AVUSTURYA**

**Bu Sınırlı Garanti Bildirimi'nin hükümleri, geçerli kanuni garantilerin yerine geçer. Garanti Kapsamına Girenler** *Aşağıdaki cümle bu bölümün ilk paragrafının ilk*

*cümlesinin yerine geçer:*

Bir Lenovo Makinesi için garanti, Makinenin normal kullanım sırasındaki işleyişini ve Belirtimler'e uygunluğunu kapsar.

#### *Bu Bölüm'e aşağıdaki paragraflar eklenir:*

Garantinin ihlal edilmesi durumunda, tüketicilere dava açmaları için tanınan süre en az anayasada belirtilen süre kadardır. Hizmet Sağlayıcınızın Lenovo Makinesini onaramadığı durumlarda, onarılamayan Makinenin değerindeki düşüşü karşılayacak kısmi para iadesi isteyebilir veya Makineye ilişkin sözleşmenin iptal edilmesini isteyip ödemiş olduğunuz ücreti geri alabilirsiniz.

*İkinci paragraf geçersizdir.*

#### **Lenovo'nun Sorunların Çözülmesi İçin Yapacakları:** *The following is added to this section:*

Garanti süresi içinde arızalı Makinenin Lenovo'ya gönderilmesi sırasında nakliye ücreti Lenovo tarafından karşılanır.

#### **Sorumlulukların Sınırı:** *Bu Bölüm'e aşağıdaki paragraf eklenir:*

Sınırlı Garanti Bildirimi'nde belirtilen kısıtlamalar ya da kapsam dışı tutma Lenovo'nun ihmali ve açık garanti koşullarını yerine getirmemesi nedeniyle ortaya çıkan zararlar için geçerli değildir.

#### *Aşağıdaki cümle, 2. maddenin sonuna eklenir:*

Olağan ihmal durumunda Lenovo'nun bu maddeye ilişkin sorumluluğu, sözleşmenin asli koşullarının ihlali ile sınırlıdır.

#### **MISIR**

**Sorumlulukların Sınırı:** *Aşağıdaki madde, bu bölümün 2. maddesinin yerine geçer:* Diğer fiili doğrudan zararlar durumunda Lenovo'nun sorumluluğu, iddia konusu Makine için ödemiş olduğunuz toplam miktar ile sınırlı olacaktır.

*Sağlayıcıların, yetkili satıcıların ve Hizmet Sağlayıcılarının geçerliliği (değişmedi).*

#### **FRANSA**

**Sorumlulukların Sınırı:** *Aşağıdaki cümle bu Bölüm'ün ilk paragrafının ikinci cümlesinin yerine geçer:*

Bu durumlarda, Lenovo'dan zararınızı tazmin etmeye neden olan hukuki dayanağın ne olduğuna bakılmaksızın, Lenovo yalnızca aşağıdakilerle yükümlüdür: (madde 1 ve 2'de değişiklik yok).

#### **ALMANYA**

#### **Garanti Kapsamına Girenler** *Aşağıdaki cümle bu bölümün ilk paragrafının ilk*

*cümlesinin yerine geçer:*

Bir Lenovo Makinesi için garanti, Makinenin normal kullanım sırasındaki işleyişini ve Belirtimler'e uygunluğunu kapsar.

#### *Bu Bölüm'e aşağıdaki paragraflar eklenir:*

Makineler için en az garanti Süresi on iki aydır. Hizmet Sağlayıcınızın Lenovo Makinesini onaramadığı durumlarda, onarılamayan Makinenin değerindeki düşüşü karşılayacak kısmi para iadesi isteyebilir veya Makineye ilişkin sözleşmenin iptal edilmesini isteyip ödemiş olduğunuz ücreti geri alabilirsiniz.

#### *İkinci paragraf geçersizdir.*

#### **Sorunların Düzeltilmesi için Lenovo'nun Yapması Gerekenler:** *Bu bölüme aşağıdaki ifade eklenir:*

Garanti süresi içinde arızalı Makinenin Lenovo ya da IBM'e gönderilmesi sırasında nakliye ücreti Lenovo tarafından karşılanır.

#### **Sorumlulukların Sınırı:** *Bu Bölüm'e aşağıdaki paragraf eklenir:*

Sınırlı Garanti Bildirimi'nde belirtilen kısıtlamalar ya da kapsam dışı tutma Lenovo'nun ihmali ve açık garanti koşullarını yerine getirmemesi nedeniyle ortaya çıkan zararlar için geçerli değildir.

#### *Aşağıdaki cümle, 2. maddenin sonuna eklenir:*

Olağan ihmal durumunda Lenovo'nun bu maddeye ilişkin sorumluluğu, sözleşmenin asli koşullarının ihlali ile sınırlıdır.

#### **MACARİSTAN**

#### **Sorumlulukların Sınırı:** *Bu Bölüm'ün sonuna aşağıdaki paragraf eklenir:*

İşbu belgede belirtilen kısıtlama ve kapsam dışı tutma sözleşmenin, büyük bir ihmal ya da yasal suç ile ihlal edilmesi ve kasten ölüme ya da bedensel hasara neden olunması durumunda geçersizdir.

Taraflar sorumlulukların sınırını geçerli hükümler olarak kabul ederler ve Macar Medeni Kanunu'nun 314.(2) Bölümü'nün bu sorumlulukların sınırını dengeleyen mevcut Sınırlı Garanti Sözleşmesi'nden kaynaklanan kazanım ücreti ve avantajları için geçerli olduğunu belirtirler.

#### **İRLANDA**

**Garanti Kapsamına Girenler:** *Bu Bölüm'e aşağıdaki paragraf eklenir:*

'Sale of Goods Act 1893' ya da 'Sale of Goods and Supply of Services Act 1980' yasalarında tanımlanan tüm koşullar ve garantiler, bu kayıt ve koşullarda açıkça belirtilmedikçe geçersizdir.

**Sorumlulukların Sınırı:** *Aşağıdaki ifade, bu bölümde yer alan koşulların yerine geçer:* Bu bölümde "Hata" terimi, Lenovo'nun sözleşme veya haksız fiilden size karşı yükümlü olduğu ve Sınırlı Garanti Bildirimi'nin konusundan veya bu Bildirim'le ilgili olarak doğan eylem, bildirim, eksik ya da ihmalleri anlamındadır. Arka arkaya aynı kayıp ya da hasara neden olan birden fazla Hata, bu Hata'nın oluştuğu son tarihte ortaya çıkan tek bir Hata olarak değerlendirilir.

Bir Hata nedeniyle, Lenovo'dan zararınızı tazmin etmeye hak kazandığınız durumlar oluşabilir.

Bu bölümde Lenovo'nun yükümlülüklerinin sınırı ve sizin hatanın tazmini için arayabileceğiniz kanuni yollar yer almaktadır.

- 1. Lenovo, kendi ihmalinden kaynaklanan ölüm ya da bedensel yaralanmalarda sınırsız sorumluluk almayı kabul eder.
- 2. Her zaman aşağıda yer alan **Lenovo'nun Sorumlu Olmadığı Maddeler'e** bağlı olmak koşuluyla, Lenovo maddi mallarınızda ortaya çıkan kendi ihmalinden kaynaklanan fiziksel hasarda sınırsız olarak sorumluluk almayı kabul eder.
- 3. Yukarıda yer alan 1. ve 2. maddeler dışında, Lenovo'nun herhangi bir Hata'dan kaynaklanan gerçek hasar için yükümlülüğü hiçbir koşulda Hata ile doğrudan ilişkili Makine için ödediğiniz ücretin %125'ini geçmez.

#### **Lenovo'nun Sorumlu Olmadığı Maddeler**

Yukarıda yer alan 1. maddede anılan yükümlülük için Lenovo, sağlayıcıları, yetkili satıcıları ya da Hizmet Sağlayıcıları, bu kayıpların olasılığı önceden bildirilmiş olsa da, hiçbir koşulda aşağıdakilerden yükümlü değildir.

- 1. verilerdeki kayıp ve hasar
- 2. özel, dolaylı ya da sonuçta ortaya çıkan kayıp; ya da
- 3. kar, iş, kazanç, itibar ya da tasarruf kaybı.

#### **SLOVAKYA**

**Sorumlulukların Sınırı:** *Aşağıdaki ifade son paragrafın sonuna eklenir:* Yükümlülükler, Slovak Ticaret Yasası'nın §§ 373-386 maddesinde yasaklanmadığı sürece geçerlidir.

#### **GÜNEY AFRİKA, NAMİBYA, BOTSVANA, LESOTO VE SVAZİLAND:**

**Sorumlulukların Sınırı:** *Bu Bölüm'e aşağıdaki paragraf eklenir:*

Lenovo'nun bu Garanti Bildirimi'ne uygun olarak hareket etmemesi nedeniyle ortaya çıkan fiili zarar durumunda, Lenovo'nun sorumluluğu, iddia konusu Makine için ödemiş olduğunuz ücretle sınırlıdır.

#### <span id="page-52-0"></span>**BİRLEŞİK KRALLIK**

**Sorumlulukların Sınırı:** *Aşağıdaki ifade, bu bölümde yer alan koşulların yerine geçer:* Bu bölümde "Hata" terimi, Lenovo'nun sözleşme veya haksız fiilden size karşı yükümlü olduğu ve Sınırlı Garanti Bildirimi'nin konusundan veya bu Bildirim'le ilgili olarak doğan eylem, bildirim, eksik ya da ihmalleri anlamındadır. Arka arkaya aynı kayıp ya da hasara neden olan birden fazla Hata, tek bir Hata olarak değerlendirilir.

Bir Hata nedeniyle, Lenovo'dan zararınızı tazmin etmeye hak kazandığınız durumlar oluşabilir.

Bu bölümde Lenovo'nun yükümlülüklerinin sınırı ve sizin hatanın tazmini için arayabileceğiniz kanuni yollar yer almaktadır.

- 1. Lenovo aşağıdakiler için sınırsız olarak sorumluluk kabul eder:
	- a. Lenovo, kendi ihmalinden kaynaklanan ölüm ya da bedensel yaralanmalar; ve
	- b. Lenovo'nun, 1979 tarihli 'Malların Satışı Yasası' ('Sale of Goods Act 1979') Bölüm 12 ya da 1982 tarihli 'Mal ve Hizmet Temini Yasası' ('Supply of Goods and Services Act 1982') Bölüm 2'de belirtilen yükümlülükleri ya da bu tip herhangi bir Bölümde yer alan herhangi bir yasal değişiklik ya da yeniden yürürlüğe koyma ihlali.
- 2. Lenovo, her zaman aşağıda yer alan **Lenovo'nun Yükümlü Olmadığı Maddeler**'e bağlı olmak koşuluyla, maddi mallarınızda ortaya çıkan kendi ihmalinden kaynaklanan fiziksel hasarda sınırsız olarak sorumluluk almayı kabul eder.
- 3. Yukarıda yer alan 1. ve 2. maddeler dışında, Lenovo'nun herhangi bir Hata'dan kaynaklanan gerçek hasar için yükümlülüğü hiçbir koşulda Hata ile doğrudan ilişkili Makine için ödenen toplam satın alma ücretinin ya da masrafların %125'ini geçmez.

Bu sınırlar, Lenovo'nun sağlayıcıları, satıcıları ve Hizmet sağlayıcıları için de geçerlidir. Lenovo ve bu tür sağlayıcı, satıcı ya da Hizmet Sağlayıcıların birlikte sorumlu olduğu en yüksek miktar belirtilir.

#### **Lenovo'nun Sorumlu Olmadığı Maddeler**

Yukarıda yer alan 1. maddede anılan yükümlülük için Lenovo, sağlayıcıları, satıcıları ya da Hizmet Sağlayıcıları, bu kayıpların olasılığı önceden bildirilmiş olsa da, hiçbir koşulda aşağıdakilerden yükümlü değildir.

- 1. verilerdeki kayıp ve hasar
- 2. özel, dolaylı ya da sonuçta ortaya çıkan kayıp; ya da
- 3. kar, iş, kazanç, itibar ya da tasarruf kaybı.

## **Bölüm 3 - Garanti Bilgileri**

Bu Bölüm 3'te garanti süresi, Lenovo'nun sağladığı garanti hizmetinin tipi gibi bilgiler de dahil olmak üzere Makineniz için geçerli olabilecek garantiye ilişkin bilgiler yer almaktadır.

## <span id="page-53-0"></span>**Garanti süresi**

Garanti süresi, ülkeye ya da bölgeye göre değişebilir ve aşağıdaki tabloda belirtilmiştir. NOT: ″Bölge″ Çin'in Hong Kong ya da Macau Özel İdare Bölgesi (S.A.R.) anlamındadır.

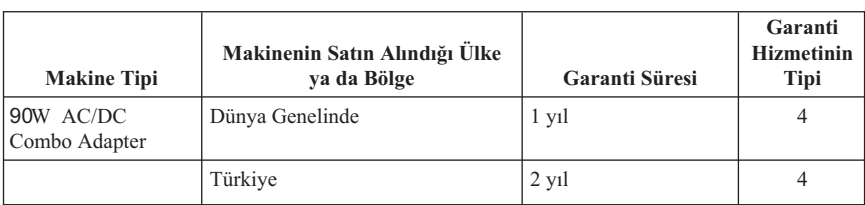

Parçalar ve işçilik için 2 yıllık garanti süresi, Lenovo'nun bu garanti süresi boyunca hiçbir ücret talep etmeden garanti hizmeti vereceği anlamına gelir.

## **Garanti hizmetinin tipleri**

Hizmet Sağlayıcınız, gerekirse, yukarıdaki tabloda ya da aşağıda açıklandığı şekilde Makineniz için belirlenen garanti hizmeti tipine göre onarım ya da parça değiştirme hizmeti sağlar. Hizmetin ne zaman sağlanacağı, hizmet istediğiniz zamana ve parçaların mevcut olup olmadığına bağlıdır. Hizmet düzeyleri, yanıt sürelerine ilişkin hedeftir ve bunlar için garanti verilmez. Belirtilen garanti hizmeti dünyanın her yerinde sağlanamıyor olabilir, Hizmet Sağlayıcınızın normal hizmet alanı dışında ek ücret talep edilebilir, ülke ve bölgeye özel bilgiler için yerel Hizmet Sağlayıcısı temsilcisiyle ya da yetkili satıcınızla görüşün.

#### 1. **Müşteri Tarafından Değiştirilebilir Birim (**″**CRU**″**) Hizmeti**

Lenovo size kurmanız için CRU'lar gönderir, Tier 1 CRU'ları kurmak kolayken Tier 2 CRU'ları kurmak bazı teknik becerileri ve araçları gerektirir. CRU bilgileri ve değiştirme yönergeleri, Makinenizle birlikte size gönderilir ve bunları istediğiniz zaman Lenovo'dan edinebilirsiniz. CRU parçalarını bir Hizmet Sağlacısının kurmasını isteyebilirsiniz. Bu durumda, Makineniz için belirlenen garanti hizmet tipi kapsamında ücret talep edilmez. Lenovo, yeni CRU ile birlikte gönderilen malzemelerde, arızalı CRU parçasının geri gönderilmesinin gerekli olup olmadığını belirtir. İade gerekliyse, 1) yeni CRU parçasıyla birlikte iade yönergeleri ve taşımak üzere bir kutu gönderilir ve 2) arızalı CRU'yu yeni CRU'yu aldıktan sonra 30 gün içinde Lenovo'ya iade etmezseniz, Lenovo yeni CRU için sizden ücret alabilir.

#### 2. **Müşteri Yerinde Hizmet**

Hizmet Sağlayıcınız, arızalı Makineyi yerinizde onarır ya da değiştirir ve çalışıp çalışmadığını denetler. Lenovo makinesinin sökülüp takılması için uygun bir çalışma alanı sağlamanız gerekir. Çalışma alanı temiz, iyi ışıklandırılmış ve amaca uygun olmalıdır. Bazı Makineler söz konusu olduğunda, bazı onarımlar için Makinenin belirlenen hizmet merkezine gönderilmesi gerekebilir.

#### 3. **Kurye ya da Depo Hizmeti \***

Hizmet Sağlayıcınızın düzenlediği teslim alma işlemi için arızalı Makinenin bağlantılarını kesmeniz gerekir. A, Makineyi belirlenen hizmet merkezine

<span id="page-54-0"></span>göndermeniz için size bir teslimat kutusu verilecektir. Bir kurye Makinenizi gelip alacak ve belirtilen hizmet merkezine teslim edecektir. Makine onarıldıktan ya da değiştirildikten sonra, Makinenin yerinize iade edilmesi hizmet merkezi tarafından ayarlanacaktır. Makinenin kurulmasından ve çalışıp çalışmadığının denetlenmesinden siz sorumlusunuz.

#### 4. **Müşteri Tarafından Teslim ya da Posta ile Teslim Hizmetleri**

Arızalı Makineyi düzgün bir şekilde paketlenmiş olarak, Hizmet Sağlayıcınızın belirlediği yere teslim etmeniz ya da posta ile göndermeniz (aksi belirtilmedikçe, masraflar önceden ödenecektir) gerekir. Makine onarıldıktan ya da değiştirildikten sonra, Makineyi teslim alabilirsiniz ya da Makine posta ile size gönderilir. Hizmet Sağlayıcınız, aksini belirtmedikçe, iade masrafları Lenovo'ya aittir. Makine elinize ulaştığında, makinenin kurulması ve çalıştığını onaylamak sizin sorumluluğunuzdadır.

#### 5. **CRU ve Yerinde Değiştirme Hizmeti**

Bu Garanti Hizmeti tipi Tip 1 ve Tip 2'nin bir bileşimidir (yukarı bakın).

6. **CRU ve Kurye ya da Depo Hizmeti**

Bu Garanti Hizmeti tipi Tip 1 ve Tip 3'ün bir bileşimidir (yukarı bakın).

## 7. **CRU ve Müşteri Tarafından Teslim ya da Posta ile Teslim Hizmetleri**

Bu Garanti Hizmeti tipi Tip 1 ve Tip 4'ün bir bileşimidir (yukarı bakın).

#### **Garanti hizmeti tipi 5, 6 ya da 7 belirtildiğinde, Hizmet Sağlayıcınız onarım için uygun olan garanti tipini belirleyecektir.**

\* Bu hizmet tipi bazı ülkelerde ThinkPad EasyServ ya da EasyServ olarak adlandırılır.

Garanti hizmetinden yararlanmak için bir Hizmet Sağlayıcısına başvurabilirsiniz. Kanada'da ya da Amerika Birleşik Devletleri'nde 1-800-IBM-SERV'i (426-7378) arayın. Diğer ülkeler için aşağıdaki telefon numaralarına başvurun.

## **Dünya genelinde telefon listesi**

Telefon numaraları önceden bildirilmeden değiştirilebilir. En yeni telefon numarası listesi için http://www.lenovo.com/think/support adresine gidin ve **Support phone list** (Telefon listesi desteği) bağını tıklatın.

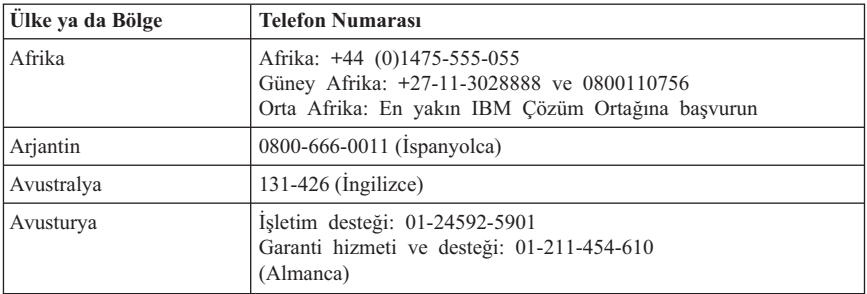

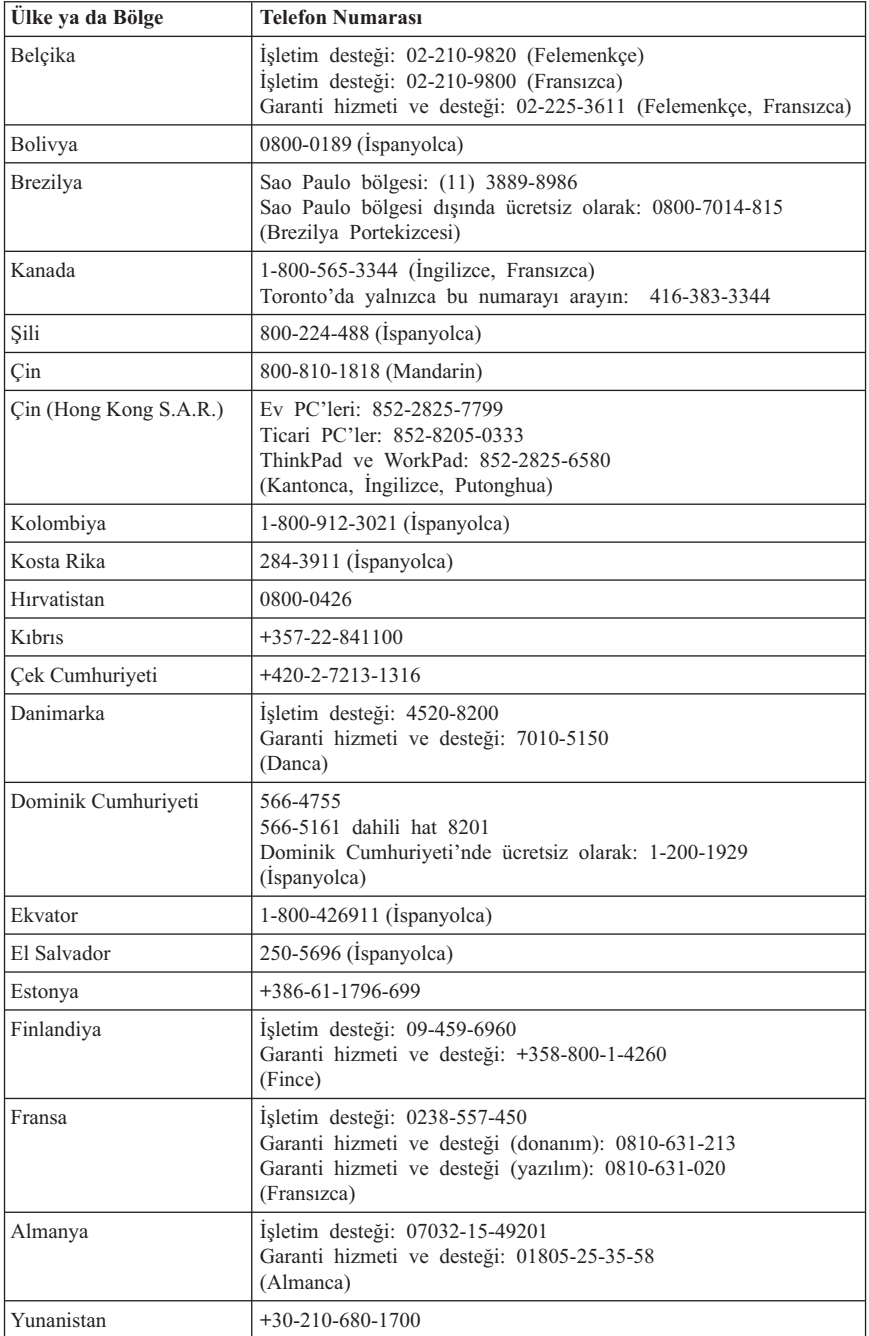

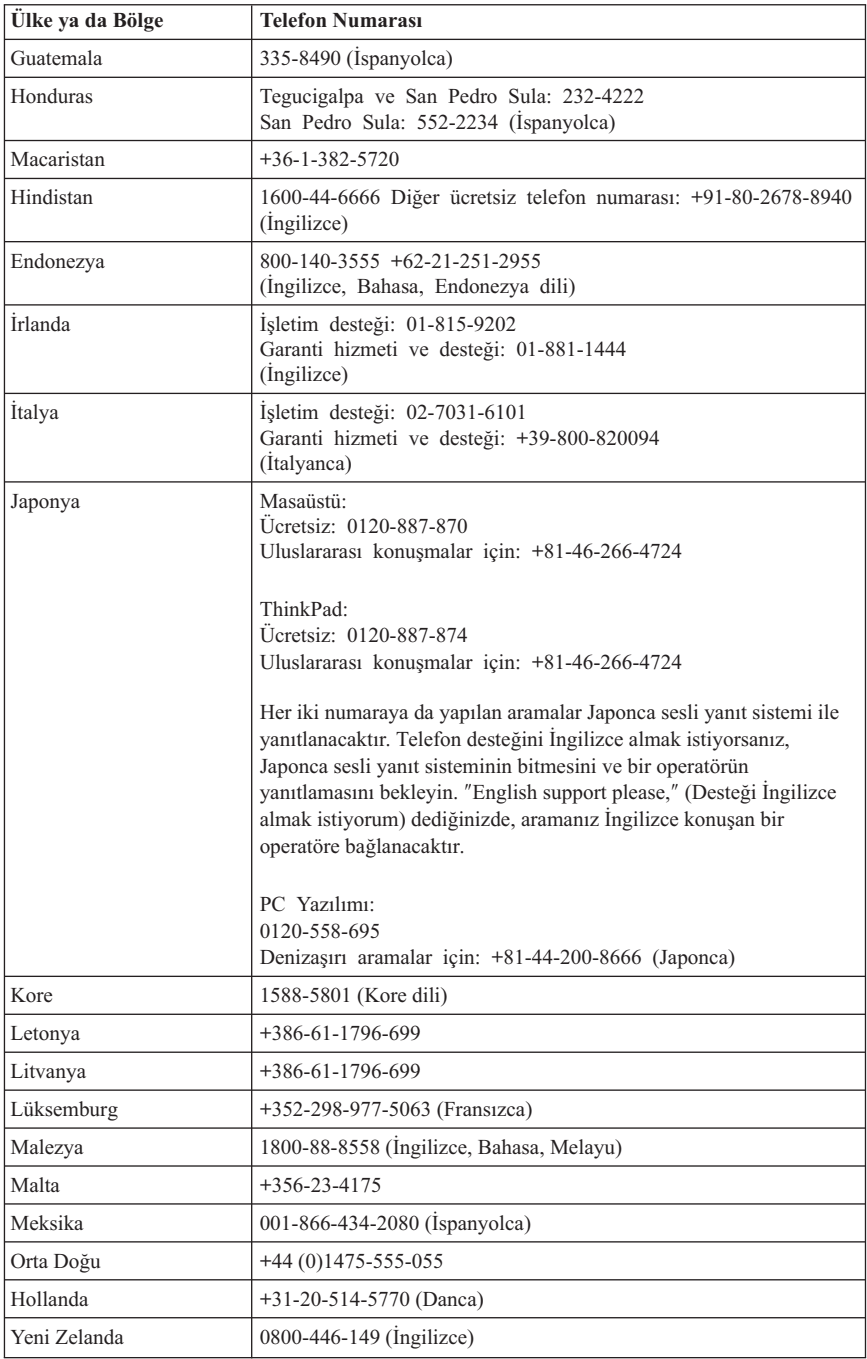

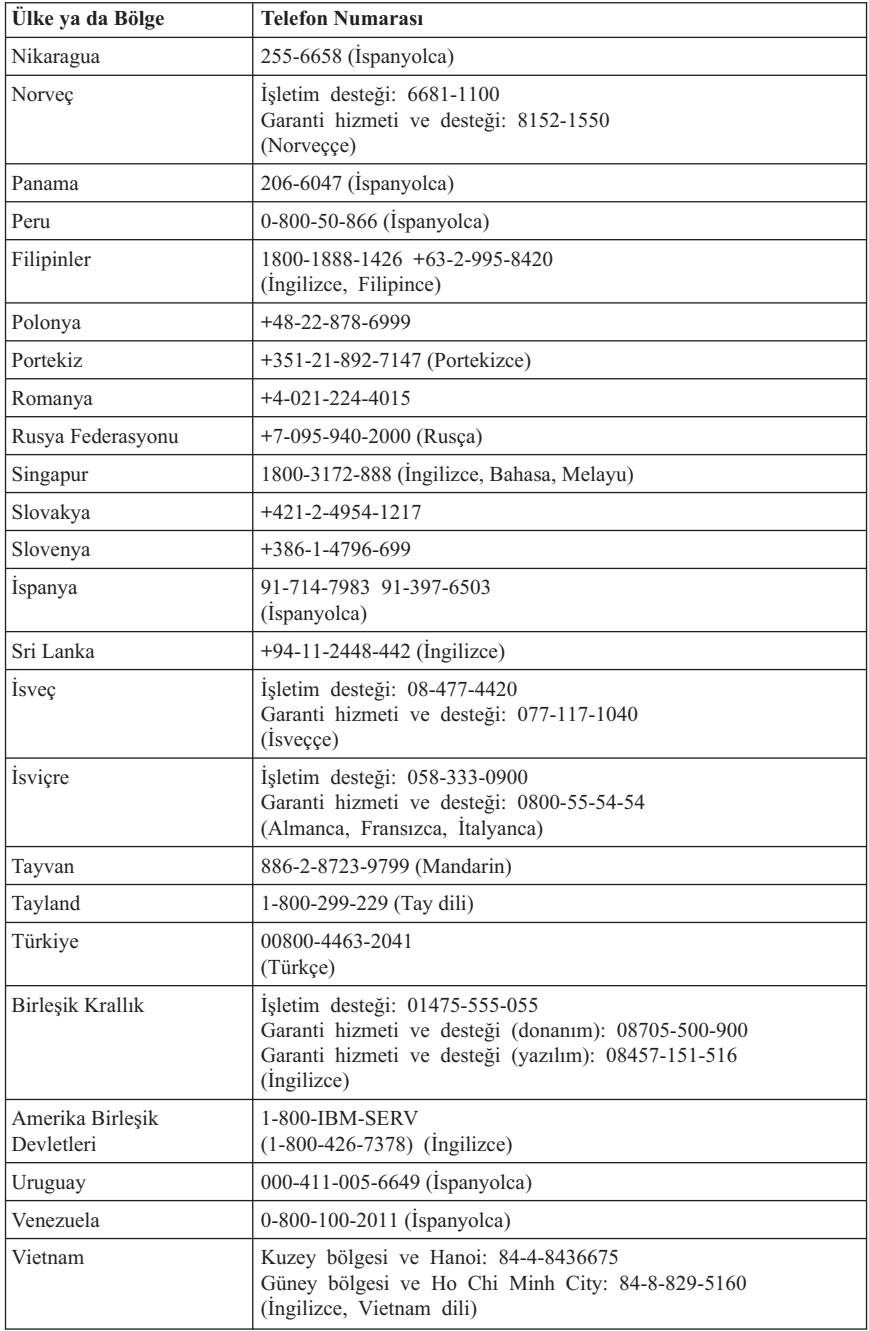

## <span id="page-58-0"></span>**Meksika için garanti eki**

Bu ek, Lenovo'nun Sınırlı Garanti Bildirimi'nin bir parçası olarak değerlendirilir ve yalnızca ve size münhasır olarak Amerika Birleşik Devletleri'nin Meksika Bölgesi içinde dağıtılan ve ticari olarak sunulan ürünler için geçerli olacaktır. Herhangi bir çelişki olması durumunda, bu ekin koşulları uygulanacaktır.

Donatıda önceden kurulmuş olan tüm yazılım programları için, kuruluş hatalarıyla ilgili olarak satın alma tarihinden itibaren yalnızca otuz (30) günlük bir garanti olmalıdır. Lenovo, bu tür yazılım programlarındaki ve/ya da sizin kurduğunuz ya da ürün satın alındıktan sonra kurulan herhangi bir ek yazılım programındaki bilgilerden sorumlu değildir.

Garantide ücretlendirilemeyen hizmetler, yetki verilmeden önce son kullanıcıya ücretlendirilecektir.

Garanti kapsamında onarımın gerekli olması durumunda, lütfen aşağıdaki telefon numarasından Destek Merkezi'ni arayın: 001-866-434-2080; bu merkez, sizi en yakın Yetkili Hizmet Merkezi'ne yönlendirecektir. Bulunduğunuz şehir ya da konumda ya da şehrinize ya da bulunduğunuz konuma en fazla 70 km. mesafede bir Yetkili Hizmet Merkezi yoksa, ürünün en yakın Yetkili Hizmet Merkezi'ne nakliyesine ilişikin makul teslim ücretleri garanti kapsamında yer alır. Ürünün sevkiyatı ile ilgili gerekli onayları ya da bilgileri almak ve sevkiyat adresini öğrenmek için lütfen en yakın Yetkili Hizmet Merkezi'ni arayın.

Yetkili Hizmet Merkezleri'nin bir listesine ulaşmak için, lütfen http://www.pc.ibm.com/la/centros\_de\_servicio/servicio\_mexico/ adresindeki Web sitesini ziyaret edin. servicio mexico.html

**Üretici: SCI Systems de México, S.A. de C.V. Av. De la Solidaridad Iberoamericana No. 7020 Col. Club de Golf Atlas El Salto, Jalisco, México C.P. 45680, Tel. 01-800-3676900**

**Pazarlayan: Lenovo de México, Comercialización y Servicios, S. A. de C. V. Alfonso Nápoles Gándara No 3111 Parque Corporativo de Peña Blanca Delegación Álvaro Obregón**

**México, D.F., México C.P. 01210, Tel. 01-800-00-325-00**

## <span id="page-60-0"></span>**Ek F. Notices**

Lenovo may not offer the products, services, or features discussed in this document in all countries. Consult your local Lenovo representative for information on the products and services currently available in your area. Any reference to a Lenovo product, program, or service is not intended to state or imply that only that Lenovo product, program, or service may be used. Any functionally equivalent product, program, or service that does not infringe any Lenovo intellectual property right may be used instead. However, it is the user's responsibility to evaluate and verify the operation of any other product, program, or service.

Lenovo may have patents or pending patent applications covering subject matter described in this document. The furnishing of this document does not give you any license to these patents. You can send license inquiries, in writing, to:

*Lenovo (United States), Inc. 500 Park Offices Drive, Hwy. 54 Research Triangle Park, NC 27709 U.S.A. Attention: Lenovo Director of Licensing*

LENOVO GROUP LTD. PROVIDES THIS PUBLICATION "AS IS" WITHOUT WARRANTY OF ANY KIND, EITHER EXPRESS OR IMPLIED, INCLUDING, BUT NOT LIMITED TO, THE IMPLIED WARRANTIES OF NON-INFRINGEMENT, MERCHANTABILITY OR FITNESS FOR A PARTICULAR PURPOSE. Some jurisdictions do not allow disclaimer of express or implied warranties in certain transactions, therefore, this statement may not apply to you.

This information could include technical inaccuracies or typographical errors. Changes are periodically made to the information herein; these changes will be incorporated in new editions of the publication. Lenovo may make improvements and/or changes in the product(s) and/or the program(s) described in this publication at any time without notice.

The products described in this document are not intended for use in implantation or other life support applications where malfunction may result in injury or death to persons. The information contained in this document does not affect or change Lenovo product specifications or warranties. Nothing in this document shall operate as an express or implied license or indemnity under the intellectual property rights of Lenovo or third parties. All information contained in this document was obtained in specific environments and is presented as an illustration. The result obtained in other operating environments may vary.

Lenovo may use or distribute any of the information you supply in any way it believes appropriate without incurring any obligation to you.

<span id="page-61-0"></span>Any references in this publication to non-Lenovo Web sites are provided for convenience only and do not in any manner serve as an endorsement of those Web sites. The materials at those Web sites are not part of the materials for this Lenovo product, and use of those Web sites is at your own risk.

Any performance data contained herein was determined in a controlled environment. Therefore, the result obtained in other operating environments may vary significantly. Some measurements may have been made on development-level systems and there is no guarantee that these measurements will be the same on generally available systems. Furthermore, some measurements may have been estimated through extrapolation. Actual results may vary. Users of this document should verify the applicable data for their specific environment.

## **Trademarks**

The following terms are trademarks of Lenovo in the United States, other countries, or both:

Lenovo **ThinkCentre** ThinkPad

IBM is a trademark of International Business Machines Corporation in the United States, other countries, or both.

Other company, product, or service names may be trademarks or service marks of others.

## **Electronic emission notices**

The following information refers to the 90W AC/DC Combo Adapter.

## **Federal Communications Commission (FCC) Statement**

This equipment has been tested and found to comply with the limits for a Class B digital device, pursuant to Part 15 of the FCC Rules. These limits are designed to provide reasonable protection against harmful interference in a

residential installation. This equipment generates, uses, and can radiate radio frequency energy and, if not installed and used in accordance with the instructions, may cause harmful interference to radio communications. However, there is no guarantee that interference will not occur in a particular installation. If this equipment does cause harmful interference to radio or television reception, which can be determined by turning the equipment off and on, the user is encouraged to try to correct the interference by one or more of the following measures:

- Reorient or relocate the receiving antenna.
- v Increase the separation between the equipment and receiver.
- v Connect the equipment into an outlet on a circuit different from that to which the receiver is connected.
- v Consult an authorized dealer or service representative for help.

Properly shielded and grounded cables and connectors must be used in order to meet FCC emission limits. Proper cables and connectors are available from authorized dealers. Lenovo is not responsible for any radio or television interference caused by using other than recommended cables and connectors or by unauthorized changes or modifications to this equipment. Unauthorized changes or modifications could void the user's authority to operate the equipment.

This device complies with Part 15 of the FCC Rules. Operation is subject to the following two conditions: (1) this device may not cause harmful interference, and (2) this device must accept any interference received, including interference that may cause undesired operation.

Responsible party:

Lenovo (United States) Inc. One Manhattanville Road Purchase, New York 10577 Telephone: (919) 254-0532

#### **Industry Canada Class B emission compliance statement**

This Class B digital apparatus complies with Canadian ICES-003.

#### **Avis de conformité à la réglementation d'Industrie Canada**

Cet appareil numérique de la classe B est conforme à la norme NMB-003 du Canada.

#### **EU-EMC Directive (89/336/EG) EN 55022 class B Statement of Compliance**

**Deutschsprachiger EU Hinweis:**

#### **Hinweis für Geräte der Klasse B EU-Richtlinie zur**

**ElektromagnetischenVerträglichkeit** Dieses Produkt entspricht den Schutzanforderungen der EU-Richtlinie 89/336/EWG zur Angleichung der Rechtsvorschriften über die elektromagnetische Verträglichkeit in den EU-Mitgliedsstaaten.

und hält die Grenzwerte der EN 55022 Klasse B ein.

Um dieses sicherzustellen, sind die Geräte wie in den Handbüchern beschrieben zu installieren und zu betreiben. Des Weiteren dürfen auch nur von der Lenovo empfohlene Kabel angeschlossen werden. Lenovo übernimmt keine Verantwortung für die Einhaltung der Schutzanforderungen, wenn das Produkt ohne Zustimmung der Lenovo verändert bzw. wenn Erweiterungskomponenten von Fremdherstellern ohne Empfehlung der Lenovo gesteckt/eingebaut werden.

**Deutschland: Einhaltung des Gesetzes über die elektromagnetische Verträglichkeit von Geräten** Dieses Produkt entspricht dem ″Gesetz über die elektromagnetische Verträglichkeit von Geräten (EMVG)″. Dies ist die Umsetzung der EU-Richtlinie 89/336/EWG in der Bundesrepublik Deutschland.

**Zulassungsbescheinigung laut dem Deutschen Gesetz über die elektromagnetische Verträglichkeit von Geräten (EMVG) vom 18. September 1998 (bzw. der EMC EG Richtlinie 89/336) für Geräte der Klasse B** Dieses Gerät ist berechtigt, in Übereinstimmung mit dem Deutschen EMVG das EG-Konformitätszeichen - CE - zu führen.

Verantwortlich für die Konformitätserklärung nach Paragraf 5 des EMVG ist die Lenovo (Deutschland) GmbH, Pascalstr. 100, D-70569 Stuttgart. Informationen in Hinsicht EMVG Paragraf 4 Abs. (1) 4:

**Das Gerät erfüllt die Schutzanforderungen nach EN 55024 und EN 55022 Klasse B.**)

#### **European Union - Compliance to the Electromagnetic Compatibility Directive**

This product is in conformity with the protection requirements of EU Council Directive 89/336/ECC on the approximation of the laws of the Member States relating to electromagnetic compatibility. Lenovo cannot accept responsibility for any failure to satisfy the protection requirements resulting from a non-recommended modification of the product, including the fitting of non-Lenovo option cards.

This product has been tested and found to comply with the limits for Class B Information Technology Equipment according to European Standard EN 55022. The limits for Class B equipment were derived for typical residential environments to provide reasonable protection against interference with licensed communication devices.

#### **Avis de conformité à la directive de l'Union Européenne**

Le présent produit satisfait aux exigences de protection énoncées dans la directive 89/336/CEE du Conseil concernant le rapprochement des législations des Etats membres relatives à la compatibilité électromagnétique. Lenovo décline toute responsabilité en cas de non-respect de cette directive résultant d'une modification non recommandée du produit, y compris l'ajout de cartes en option non Lenovo.

Ce produit respecte les limites des caractéristiques d'immunité des appareils de traitement de l'information définies par la classe B de la norme européenne EN 55022 (CISPR 22). La conformité aux spécifications de la classe B offre une garantie acceptable contre les perturbations avec les appareils de communication agréés, dans les zones résidentielles.

#### **Union Európea - Normativa EMC**

Este producto satisface los requisitos de protección del Consejo de la UE, Directiva 89/336/CEE en lo que a la legislatura de los Estados Miembros sobre compatibilidad electromagnética se refiere.

Lenovo no puede aceptar responsabilidad alguna si este producto deja de satisfacer dichos requisitos de protección como resultado de una modificación no recomendada del producto, incluyendo el ajuste de tarjetas de opción que no sean Lenovo.

Este producto ha sido probado y satisface los límites para Equipos Informáticos Clase B de conformidad con el Estándar Europeo EN 55022. Los límites para los equipos de Clase B se han establecido para entornos residenciales típicos a fin de proporcionar una protección razonable contra las interferencias con dispositivos de comunicación licenciados.

#### **Unione Europea - Directiva EMC (Conformidad électromagnética)**

Questo prodotto è conforme alle normative di protezione ai sensi della Direttiva del Consiglio dell'Unione Europea 89/336/CEE sull'armonizzazione legislativa degli stati membri in materia di compatibilità elettromagnetica.

Lenovo non accetta responsabilità alcuna per la mancata conformità alle normative di protezione dovuta a modifiche non consigliate al prodotto, compresa l'installazione di schede e componenti di marca diversa da Lenovo.

Le prove effettuate sul presente prodotto hanno accertato che esso rientra nei limiti stabiliti per le apparecchiature di informatica Classe B ai sensi del Norma Europea EN 55022. I limiti delle apparecchiature della Classe B sono stati stabiliti al fine di fornire ragionevole protezione da interferenze mediante dispositivi di comunicazione in concessione in ambienti residenziali tipici.

#### **Korea Class B Compliance**

이 기기는 가정용으로 전자파 적합등록을 한 기기로서 주거지역에서는 물론 모든 지역에서 사용할 수 임습니다.

#### **Japan VCCI Class B Compliance**

この装置は、情報処理装置等電波障害自主規制協議会(VCCⅠ)の基準に - JS ※最は、『#RPARE表画事を書く当た所制励識器本(VCCI)の本をに<br>としていますが、この装置がラジオやテレビジョン受信機に近接して使用されるとしていますが、この装置がラジオやテレビジョン受信機に近接して使用される<br>と、受信障害を引き起こすことがあります。<br>取扱説明書に従って正しい取り扱いをして下さい。

**Japanese statement of compliance for products less than or equal to 20 A per phase**

高調波ガイドライン適合品

Part Number: 40Y8130

Printed in USA

(1P) P/N: 40Y8130

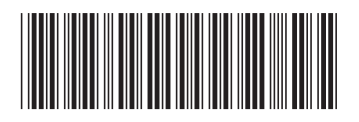